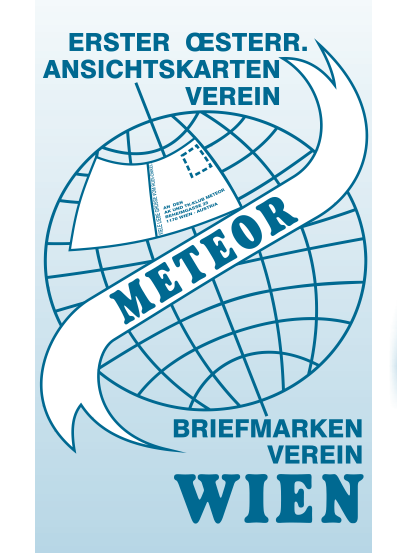

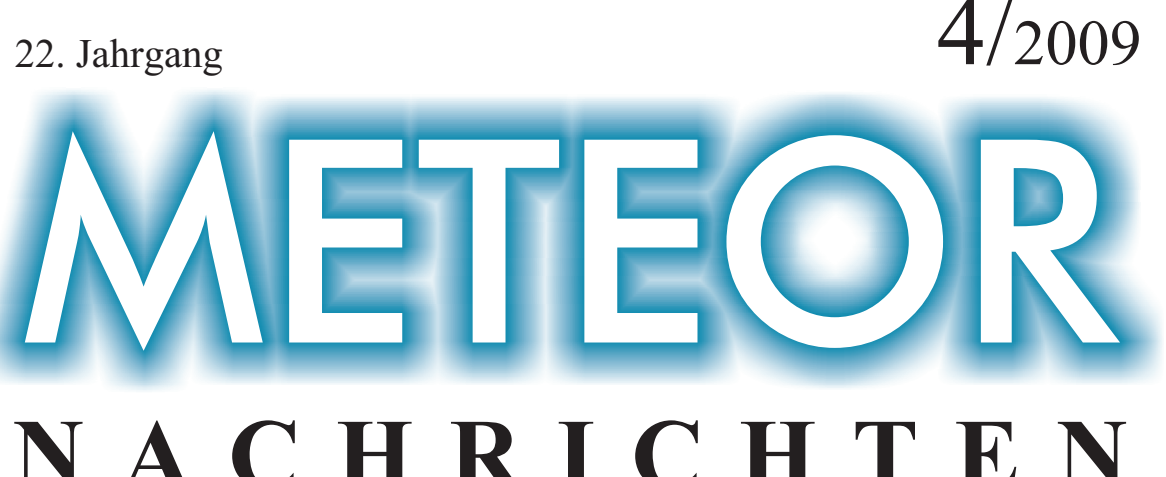

## CHRICHTEN

für Mitglieder und Freunde des größten AK- und TWK-Sammlerverein Österreichs

pnton

y & :

Vereinsgeschehen - aktuell

Ternine v. Vermsrillund

Trumwuy-Nostalaist hn in l

**Österreichs Stüdie** RP OG WETT

**Till** 

Der 22. Wiener Cemethletechn a Donnostadt M

Reissempfehlungerwäh

Haulise Mahare via donav - Hein **Till** 

Personalisierie Illui

TWK-News - Ladebarrent Fesh-Karlen

# ACHTUNG! Neue Adresse!

AENO. *Ansichtskarten Postgeschichte HUBER Öffnungszeiten: Montag bis Freitag 15 - 18 Uhr und nach telefonischer Vereinbarung Telefon: +43 (0) 316 71 30 56 Josefigasse 3, A-8020 Graz, Austria*www.karten-huber.com

johann@karten-huber.com & auf www.ebay.at - Verkäufer: c23osy

## **EINLETTING**

### VORWORT

Obwohl sich diese Karten anfangs nicht allgemeiner Beliebtheit erfreuten, sorgte ihr offensichtlicher Vorteil für eine rasche Verbreitung: Das Porto war billiger als für Briefe und man brauchte weder Briefpapier noch Umschläge zu kaufen. Auch die Geschäftswelt erkannte rasch die Möglichkeiten mit solchen Karten für ihre Produkte zu werben, und so gehörten im Privatdruck hergestellte Geschäftsanzeigen zu den ersten Karten mit aufgedruckten Bildmotiven.

Durch mehrere Reformen des Postwesens und die Entwicklung preiswerter und anspruchsvoller Farbdrucktechniken, dauerte es nur wenige Jahre, bis die Postkarte zu einem überall erhältlichen Massenartikel und beliebten Souvenir wurde.

Aber Postkarten wurden nicht nur als Urlaubsandenken verschickt. Um die Jahrhundertwende begann das "goldene Zeitalter" der Postkarte. Ferienreisen waren nur eine von hunderten verschiedener Gelegenheiten um eine Postkarte zu schreiben. Man konnte auch diverse Motive in den Geschäften erstehen, z.B. Geburts- und Weihnachtsgrüße, Schiffe, Lokomotive, Tiere, Feldherren, Könige und lustige Bildgeschichten oder Werke von berühmten Künstlern. Schon bald bedurfte es keines besonderen Grundes mehr, um eine Karte an Freunde zu schicken.

Die nächste Entwicklung in der Geschichte der Postkarte lag auf der Hand. Man begann zu sammeln. Mit ihrem bunten Vielerlei der Motive und dem praktischen Format, boten sich die Karten als geradezu ideale Sammelobjekte an. Da durfte das Postkartenalbum natürlich nicht fehlen. Ob arm oder reich, in allen Haushalten war man bemüht die Alben zu füllen. Der Siegeszug der Postkarte, nicht zuletzt durch das geringere Porto (die Hälfte eines Standardbriefes), entstand auch durch die ersten Postkarten von der Post herausgegebenen Karten, wo das Porto schon aufgedruckt war und im Preis inbegriffen. Die Postkarte war zu dieser Zeit die billigste und rascheste Möglichkeit, Freunden, Bekannten, oder Geschäftspartnern schnell eine Mitteilung zu senden.

Unser Vereinslokal erstrahlt in neuem Glanz. Licht und Decke wurden neu gemacht. Tische und Fußboden wurden

ebenfalls ausgetauscht. Macht einen guten Eindruck. Toiletteanlagen wurden komplett erneuert und können sich jetzt mit einem 4-Stern Hotel messen. Also ein Grund im Vereinslokal vorbeizuschauen.

Einzahlungen der Tischmieten müssen einen Monat vorm Tauschtagtermin am Konto von Meteor eingelangt sein - andernfalls erfolgt keine Tischreservierung! Leider kommt es immer wieder vor, dass wir keine Absage von bestellten Tischen erhalten; wir konnten diese Tische aber bestens weitergeben, da der Bedarf größer ist als die Anzahl die wir zur Verfügung haben.

Unsere Vereinsreise nach Villach war wieder ein voller Erfolg. Schönes Wetter, eine gratis Vogelflugschau auf Burg Landskron und ein guter Tauschtag war für 24 Mitglieder ein schöner Wochenausklang. Es könnten mehr Mitglieder teilnehmen! Aus technischen Gründen erfolgt ein ausführlicher Bericht erst in der nächsten Ausgabe.

Ein frohes Fest und einen guten Rutsch! – ist zwar sehr früh, aber die nächste Meteor Nachricht erscheint erst im Jänner.

Ihr Obmann

Kurt Harl

NS:

Am 9. Mai 2009 haben wir einen Flohmarkt organisiert. Wegen des großen Erfolges bzw. der regen Nachfrage haben wir uns entschlossen, am 21. November 2009 wieder einen Flohmarkt im Plus-Bowling-Konferenzraum, 1170 Wien, Beheimgasse 5-7, zu veranstalten. Nähere Details unter der Rubrik Termine Seite 5.

## *ETHET*

### **IMPRESSUM:**

METEOR NACHRICHTEN, offizielles Organ des Sammelvereins METEOR.

**MEDIENINHABER:**

1. österreichischer Ansichtskartensammelverein und Interessengruppe Telefonwertkarten METEOR. DVR: 102573850

### **POSTANSCHRIFT:**

METEOR, A 1020 Wien, Rembrandtstr. 16/24; **EMAIL-ADRESSE:** ak-meteor@aon.at

**HERAUSGEBER:** Kurt HARL, Obmann des METEOR.

**ERSCHEINUNGSORT:** Wien, P.b.b. Verlagspostamt 1020 Wien.

### **ERSCHEINUNGSWEISE:**

vierteljährlich. Die METEOR NACHRICHTEN werden GRATIS an alle Mitglieder und Freunde von METEOR versandt. Die METEOR NACHRICHTEN erscheinen zu Beginn der Monate 1, 4, 7 und 10.

Redaktionsschluss für Artikel und Gratisinserate ist jeweils 6 Wochen vor Erscheinen

### **COPYRIGHT:**

Beim Medieninhaber. Der Nachdruck ist auch auszugsweise nur mit vorheriger schriftlicher Genehmigung des Medieninhabers und mit Quellenangabe gestattet.

### **REDAKTION:**

Chefredakteur Johann KREUZER Artikel mit Verfassernamen oder -zeichen müssen sich nicht unbedingt mit der Meinung der Redaktion decken.

### **OFFENLEGUNG:**

Die METEOR-NACHRICHTEN befinden sich zu 100% im Besitz des AK und TWK-Sammelverein METEOR, der durch den Vorstand vertreten wird. Obmann: Kurt HARL, Obmann-Stv.: Friedrich CHLEBECEK, Kassier: Josef FUCHS, Kassier-Stv.: Ludwig KOLLER, Schriftführerin: Elisabeth KOHNERT und Schriftführer-Stv.: Karl ACKER.

### **BLATTLINIE:**

Die Zeitschrift dient als Mitteilungsblatt des METEOR sowie der Förderung des Ansichtsund Telefonkartensammelns.

### **INSERATENTARIF:**

gültig ab 1. 1. 2008

### **VEREINSZUSAMMENKÜNFTE:**

Jeden Dienstag von 16.00 bis 20.00 Uhr und für Kaffeerahmdeckel jeden 2. Dienstag im Monat. Ausgenommen Feiertage, Monat August und Weihnachtsferien (variabel).

### *Inhaltsverzeichnis:*

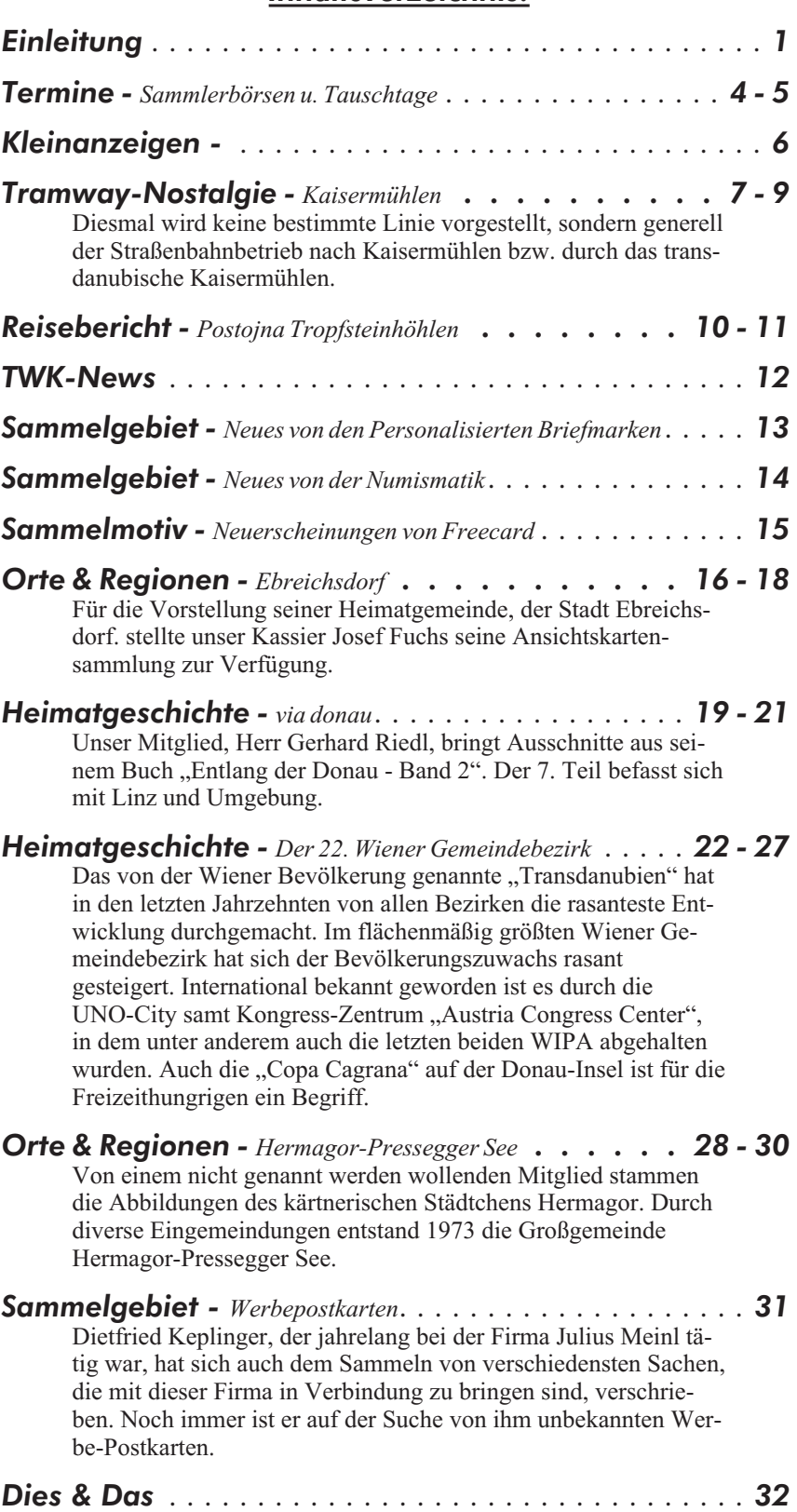

# www.meteor-ak-twk.at

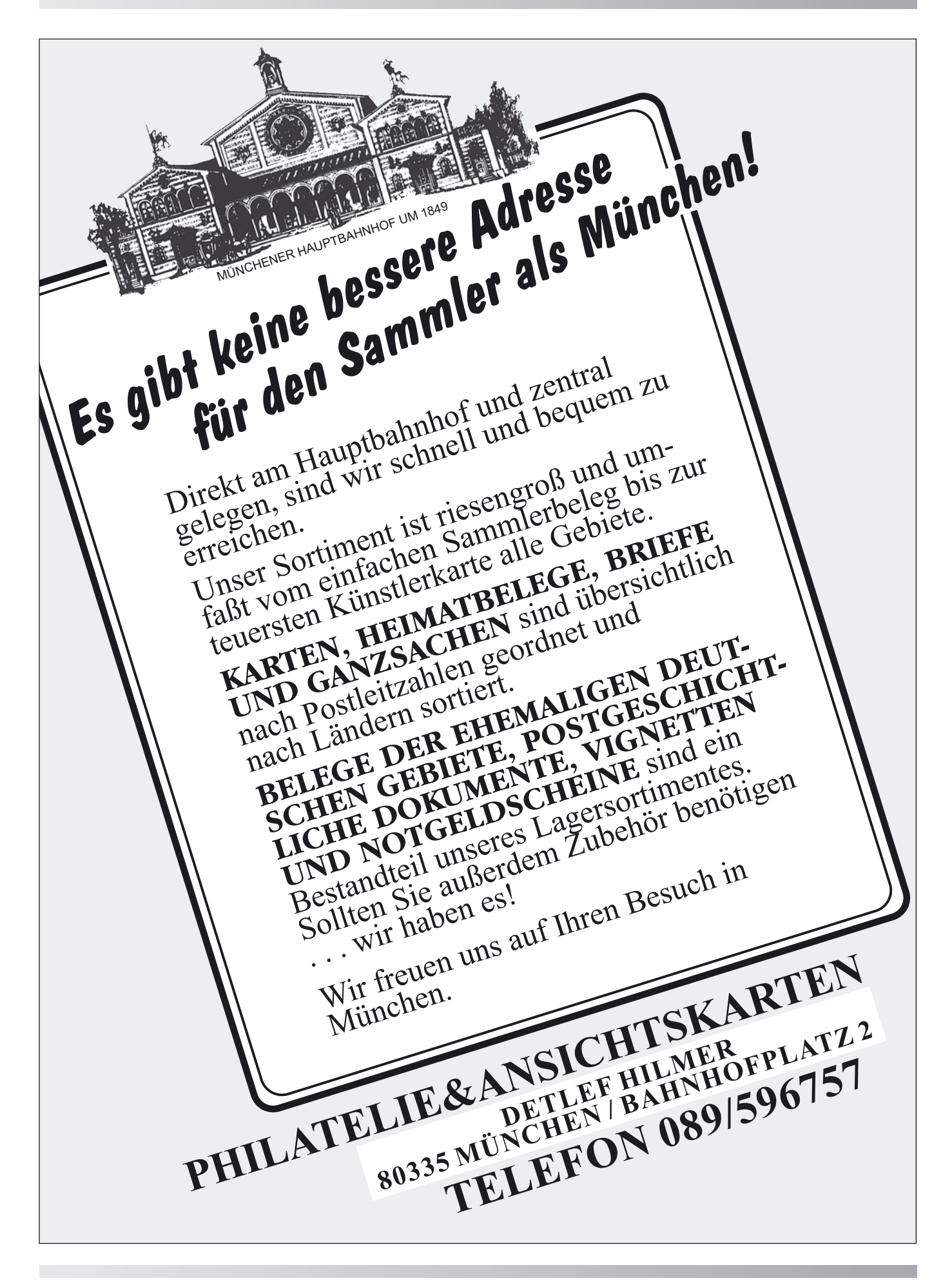

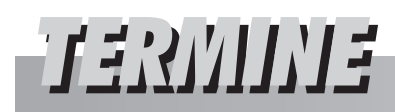

### Sammlerbörsen und sonstige Veranstaltungen

*Geben Sie uns bitte Ihre Termine* Schreiben Sie an Josef Fuchs, A-2483 Ebreichsdorf, Fischagasse 29. E-mail: ak-meteor@aon.at

### *03. Oktober 2009*

Großtauschtag mit Philatelietag der Österr. Post AG von 8 bis 13 Uhr für Briefmarken, Ganzsachen, Heimatbelege, Ansichtskarten. Münzen, Telefonkarten im Internat an der HTBLA in 7423 Pinkafeld, Steinamanger Straße 2. Info Herr Gottlieb Berger Tel. 0664- 4858164. E-Mail: bergergottlieb@aon.at

#### *04. Oktober 2009*

Großtauschtag für Briefmarken, Ansichtskarten, Münzen und TWK des BSV St.Pölten von 8 bis 13 Uhr in der HTL-Mensa, 3100 St.Pölten, Waldstraße 3. Info Herr Prof. Mag. Helmut Kogler, Tel.u. Fax 02742-75532, 0664- 4040788, E-Mail: heko.activities@kstp.at

### *04. Oktober 2009*

LANAPHIL - Intern. Sammlertreffen für Briefmarken, Ansichtskarten, Münzen, Briefe, Telefonkarten, Militaria, Ganzsachen, Heimatbelege, Banknoten, Fotos und Zubehör im Raiffeisenhaus Lana, großer Saal, von 9 bis 14 Uhr. Info Herr Albert Innerhofer, I-39011 Lana, Laugengasse 3/1. Tel. 0039-338- 4901550, E-Mail: albertinnerhofer@web.de Homepage: www.LanaPhil.info

### *10. Oktober 2009*

Sammlerbörse im "Schloss Kremsegg" - Verkauf - Ankauf - Beratung von Ansichtskarten, Antike Funde, Heimatbelege, Heiligenbildchen, Historische Wertpapiere, Münzen,Orden, Papiergeld, Philatelie, Uhren, Sammlerliteratur und Zubehör usw. 4550 Kremsmünster "Schloss Kremsegg" von 13 bis 17 Uhr. Mit ÖBB leicht erreichbar, nur 5 Min.vom Bahnhof entfernt. Anmeldung oder Auskünfte: Herr F. Bindl, 4551 Ried im Traunkreis, Fliedergasse 2. Tel. 07588/20079 oder 0664/4578923, Fax 07588-20079-30

### *11. Oktober 2009*

Münzbörse - Sammlerbörse für Münzen, Ansichtskarten, Briefmarken und Wertpapiere v. 9 bis 14 Uhr im Gemeindezentrum St. Ruprecht, Kinoplatz 3, 9020 Klagenfurt. Kontakt: Herbert Wagner, Tel. +43(0)463/262395, E-Mail: herbert.ban@aon.at

### *11. Oktober 2009*

Sammlertreffen für Briefmarken, Briefe und Ansichtskarten von 9 bis 16 Uhr in 6900 Bre-

Herr Toni Braun Tel. 0650-6519736, E-Mail: 07227-6925 oder 0681-10324929 toni.braun@gmailcom

#### *11. Oktober 2009*

Tauschtag von 9 bis 14 Uhr für Briefmarken, Ganzsachen, Ansichtskarten, Münzen im Stammersdorfer Volksheim, 1210 Wien, Karl Lothringenstraße 26-32. Info Herr Gerd Schachlhuber Tel. 0676-9149103, E-Mail: gur.schachlhuber@aon.at

### *18. Oktober 2009*

Internationales Sammlertreffen für Briefmarken (mit Philatelietag der Post) – Münzen – Ansichtskarten von 8 bis 15 Uhr im Stadtsaal in 6330 Kufstein. Info Tel. 05372-64525 oder manfred.kobald@kodis.at

#### *18. Oktober 2009*

Großtauschtag für Briefmarken, Ganzsachen, Ansichtskarten, Telefonkarten uvm. von 9 bis 14 Uhr im Festsaal des Neuen Rathauses in

genz, Hotel Mercure, Seminarräume. Info Linz-Urfahr. Info Herr Franz Brandstätter Tel.

### *31. Oktober 2009*

Großtauschtag von 10 bis 17 Uhr für Briefmarken, Ansichtskarten, Münzen uä. Im Gasthaus Schirmböck, 2115 Ernstbrunn, Bahnstraße 8. Info Herr Harald Wolf Tel. 0664-4027248, E-Mail: briefmarkenverein.er@aon.at

### *07. November 2009*

Tag der offenen Tür von 9 bis 17 Uhr im Verband Österreichischer Philatelistenvereine in 1060 Wien, Getreidemarkt 1. Gastland ist heuer das Fürstentum Liechtenstein.

### *08. November 2009*

Sammler u. Händlertreffen für Briefmarken, Ansichtskarten, Telefonkarten und Münzen. Sonderpostamt der UNO Wien, Pers.Briefmarke, Autogramme Herr Adolf Tuma, von 8 bis 13.30 Uhr im Volksheim 2000 Stockerau,

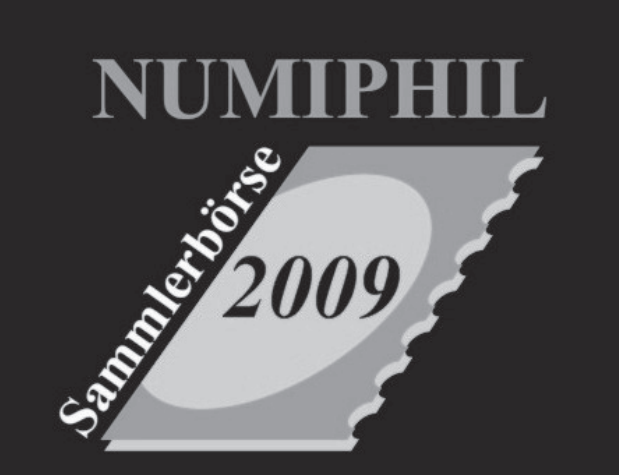

### 4. und 5. Dezember 2009

im "Kursalon Wien" 1010 Wien, Johannesgasse 33

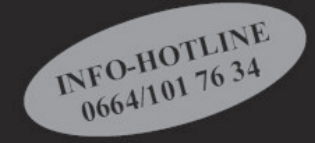

Veranstalter: Briefmarken Westermayr, 1060 Wien Österreichischer Briefmarken- und Münzenhändlerverband, Wien e-mail: westermayr@chello.at, Homepage: www.numiphil.at, Fax: 01/597 42 01

Restaurant "Zur Post", Bahnhofplatz 9 (ge-*14. November 2009* genüber dem Bahnhof), 2000 Stockerau. Info Herr Helmut Zodl Tel. 0664-2303332

### *08. November 2009*

Großtauschtag für Briefmarken, Ansichtskarten, Telefonkarten u.a. von 8 bis 14 Uhr im Bildungszentrum Raiffeisenhof, 8052 Graz, Krottendorferstraße 81. Info Herr Karl Reiter-Haas, Tel. 0664-4286714, zu Bürozeiten 7-15 Uhr 0316-7067-5812, E-Mail: karl.reiter@bbgraz.at

Großtauschtag für Briefmarken, Ansichtskarten, Telefonkarten, E-Münzen, Mineralien u.a.mit Philatelietag der Österr. Post AG und Pers.BM von WM Maria Frei, von 13 bis 18 Uhr im Volksheim 8740 Zeltweg, Schulgasse 5. Info Herr Josef Grillitsch, 8740 Zeltweg, Haldenweg 16a, Tel. 0676-89814427 oder 03577-26229

### *22. November 2009*

Ansichtskarten-Sammlerbörse von 9 bis 15 Uhr im Kolpinghaus St. Theresia, 80637 Mün-

## Ständige Tauschtage

**ACHTUNG - ACHTUNG - ACHTUNG - ACHTUNG - ACHTUNG**

**Änderung der METEOR-Sammlertreffen von Donnerstag auf Dienstag**

### *Wien*

METEOR – Sammlertreffen jeden Dienstag für AK, TWK, Münzen u. BM von 16 bis 20 Uhr im Plus-Bowling Konferenzsaal, A-1170 Wien, Beheimgasse 5-7 (außer Feiertage und im Monat August)

### *Baden*

Beim BSV Baden ist die Briefmarke immer ein Gewinn. Sammlertreffen jeden Sonntag von 9 bis 12 Uhr im Parkhotel, Kaiser Franz Ring 5

### *Drobollach-Egg am See*

Sammlertreffen für Briefmarken jeden 1. Sonntag im Monat ab 10 Uhr im Hotel Sonnblick, 9580 Drobollach-Egg am See, Info Herr Ing. Ernst Martinschitz Tel. 0664-385468

### *Hirtenberg*

Sammlertreffen für Briefmarken, Ansichtskarten, Münzen, Telefonkarten u. Bierdeckeln jeden 2. Sonntag im Monat von 8 bis 11 Uhr im Kulturhaus, A-2552 Hirtenberg

### *Innsbruck*

Der Phil. O-Dorf Innsbruck,hat jeden Donnerstag von 14.30 bis 22 Uhr Tauschtag. 6020 Innsbruck, Kajetan–Sweth–Strasse 1, 1.Stock. Info Obmann Gerhard Thomann, Telefon (0043) 0512 93 69 78, E-Mail: g.thomann@ chello.at

### *Klagenfurt*

TWK Tauschabend jeden 3. Dienstag im Monat ab 17 Uhr im Espresso Mary Ann in der Durchlassstraße (Nähe Bauhaus und Interspar)

#### *Linz*

Telefonkarten, Ansichtskarten, (Euro)-Münzen und Ü-Eier und adere Figuren jeden 1. Donnerstag im Monat (außer August) im

Volksheim Keferfeld, Linz, Landwiedstraße 65. Info Rigo Raab, Rosenhag 16, 4600 Wels, Tel/Fax: 07242 63323, Mobil 0664 5065797, eMail: telefonkarten@aon.at

#### *Mistelbach*

Tauschtage des ABSV jeden 1. Sonntag im Monat von 9 bis 12 Uhr im Jugendheim der Arbeiterkammer Mistelbach, Josef Dunklstraße 2 (Sommerpause im August)

### *NÖ. West*

Stammtisch für Sammler von Ansichtskarten und Andachtsbilder etc. jeden Sonntag des Jahres von 10 bis 12 Uhr in der Festhalle Kematen, 1.Straße Nr.25 in A-3331 Kematen an der Ybbs. Info 07448-5031

### *Reutte*

Jeden 1. Dienstag im Monat ab 19.30 Uhr im Hotel Moserhof, A-6600 Breitenwang, Planseestraße. Info Frau Andrea Brauner Tel. 05672-67116

### *St. Salvator bei Friesach*

Jeden 3. Samstag im Monat von 14 bis 17 Uhr Tauschtag für Telefonkarten, Münzen und Briefmarken im Gasthaus Möstl, 9361 St. Salvator, Fürst-Salm-Straße 10. Info Herr M. Kopp Tel. 0650-5917030

### *Velden*

Sammlertreffen für Briefmarken jeden 3. Sonntag im Monat ab 10 Uhr beim Kirchenwirt, 9220 Velden, Kirchenstraße 19 Info Herr Ing. Ernst Martinschitz Tel. 0664-3854688

### *Wolfurt*

Ephemera Tauschabend für Kaffeerahmdeckel, Telefon- u. Ansichtskarten jeden 1. Mittwoch im Monat ab 18 Uhr, Gasthof Stern. Info Herr Kurt Prenner Tel. 0676-6616435

chen, Hanebergstraße 8. Info Herr Karl Ritschel, 85588 Vaterstetten, Postfach 1211, Tel.+ Fax 0049-8106-4723

### *04. + 05. Dezember 2009*

NUMIPHIL – Sammlerbörse für Briefmarken, Münzen, Ansichtskarten, Telefonkarten u.v.m. im Kursalon (Stadtpark) 1010 Wien, Johannesgasse 33. Info Frau Westermayr 0664-1017634 oder Herr Zodl 0664-2303332

### *06. Dezember 2009*

Tramway & Eisenbahnflohmarkt im Stadlauer Vorstadtbeisel Selitsch, Konstanziagasse 17, Wien 22, von 9,30 bis 13 Uhr. Original Straßenbahnzubehör, Tafeln, Schilder, DVD, Video, Fotos, Festschriften, Bücher usw. Modelleisenbahnen alle Spuren und Größen. Modellautos jeder Art und div. Zubehör. BIM 26 vom DZ, Bus 84A oder S80 Bhf. Stadlau

### *11. bis 13. Dezember 2009*

VERONAFIL-Fachmesse für Ansichtskarten, Briefmarken, Münzen, Telefonkarten in der "FIERA Di VERONA, Verona-Süd. Info Tel. +39-(0)45-8007714, Fax +39-(0)45-591086. E-Mail: veronafil@veronafil.it, http://www. veronafil.it

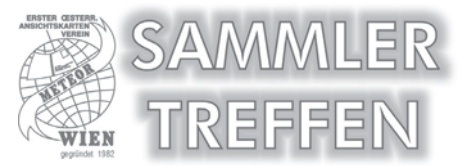

*31. Jänner 2010 30. Mai 2010 26. September 2010*

**Sammlerbörse am Karlsplatz von 9 bis 15 Uhr, Ansichtskarten, Telefonkarten, Briefmarken, Pers.Briefmarken, Heimatbelege, Münzen, Kaffeerahmdeckel in der** TU-Wien, Mensa im "Freihaus", 1040 **Wien, Wiedner Hauptstraße 8-10. Info Herr Kurt Harl Tel. 0676-7189870, E-Mail: ak-meteor@aon.at**

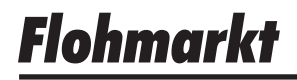

#### *21. November 2009*

Meteor Flohmarkt, Kauf-Tausch-Verkauf von Ansichtskarten, Telefonkarten, Briefmarken u.ä. von 10 bis 18 Uhr im PLUS-BOWLING-KONFERENZRAUM, A-1170 Wien, Beheimgasse 5-7. Info Herr Kurt Harl Tel. 06767189870

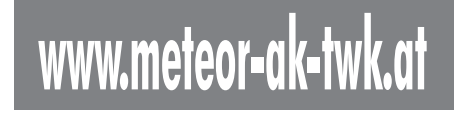

## KLEININISERNIE

## GRATISINSERATE - *Nur für Meteor-Mitglieder*

**Sie haben die Möglichkeit, Ihre Such- oder Anbotsanzeigen in den METEOR NACHRICH-TEN gratis als Kleinanzeige zu veröffentlichen. Bitte beachten Sie, dass nur 136 Zeichen (incl. Satzzeichen und Zwischenräumen) kostenlos sind. Für jede weitere Zeile sind - 2,- in Form von gültigen österr. Briefmarken beizulegen.**

**Der Verein METEOR übernimmt für eventuelle Unregelmäßigkeiten keine Haftung.**

**Ihren Text für Gratisinserate senden Sie an: Josef Fuchs, c/o Meteor Nachrichten, A-2483 Ebreichsdorf, Fischagasse 29 oder E-Mail: ak-meteor@ aon.at**

### Suche / Kaufe

Suche TWK ungebraucht von Afrika, Asien und Niederl. Antillen. Tel. 0664-2356304

Suche alles über China-Restaurants (Visitkarten, Ansichtskarten, Fotos, Zeitungsausschnitte, Zündholzschachteln, Servietten usw. alle Infos ganz allgemein). Schreibe an einer Arbeit über Chinesen in Österreich. Angebote bitte an Friedl Wolaskowitz, A-6973 Höchst, Bäumlegarten 5. Tel. 0699-114 99512

Suche **AK** von Wien XIV und oberes Wiental (Purkersdorf bis Rekawinkel). Angebote an Karl Steinhauser, Tel.: 0664-617 4352 oder haweiup@gmx.at

Suche **Karten** – Haus der Deutschen Kunst und Willrich. Johann Tober, 4816 Gschwandt, Fritz Edtmeier Straße 14, Tel. 0664-73700643 oder 7612-70168

**AK** Suche / kaufe alte Ansichtskarten von Südtirol und Trentino vor 1920, aber nur kleinere Orte; keine Städte, keine Berge, keine Häufigkeitsmotive. Habe auch viel Tauschmaterial von allen Bundesländern Österreichs. Albert Innerhofer, Laugengasse Nr. 3/1, I-39011 LANA - Südtirol; Telefon: 0039- 338-4901550; Email: albertinnerhofer@web.de

Suche alles über "Freudenau" und "Richard Wagner", Tatjana Westermayr 0043/664/10 17 634 oder westermayr@chello.at

Alte **AK**, Bahnhöfe Bosnien, Bukowina, Galizien, Böhmen und Österreich bis ca. 1920. Eisenbahnbücher und Fotos über Eisenbahn. August Zopf, A-5310 Mondsee, Lindenthalerstraße 7, Tel. 06232-6060

Welcher Experte kann mir Auskunft geben über **AK** Kirchbach Fa. Mörtl, Nr.374, 1012, 1013. N.Müllauer,3910 Zwettl, Weismannstr.26 (02822/54175) muno@gmx.at

Kaufe österreichische **TWK** in aufgeladenem Zustand - P-Karten, F-Karten und Schalterkarten. 0664-7385 1219 oder twk.kreuzer@aon.at

**AK** Suche eine Karte aus dem B.K.W.I.-Verlag Nr. 2618. Bildseite Natterriegel-Weg Kammler Gatterl. Angebot in Original oder Kopie an Franz Gassner Tel. +43(0)664-2344846

**TWK** - Suche Österreichische postfrische Schalterkarten (auch Sammlungen). Tel: ++43-650- 4748401

Suche **Sammelbilder** "FLAGGEN UND WAPPEN DER WELT" von ABADIE Zigarettenpapier um 1930. Kauf oder Tausch, auch ganze Alben! Tel.:02243/24 666

Suche AK mit romantischem Motiv "in unschuldiger Zweisamkeit". Angebote schriftlich an margot.artner@chello.at. Tel: 0676-3473 614.

Suche **AK** und Postablagen vom Zillertal. Angebote an Günter Mair, Unterdorf 19, 6280 Zell am Ziller / guenter@mair-zillertal.at

Tausch-Kauf-Verkauf von **Pers.Briefmarken** jeden Dienstag von 16 bis 20 Uhr im Vereinslokal METEOR Plus-Bowling-Konferenzsaal, 1170 Wien, Beheimgasse 5-7. Tel. 0664-73 833 026

Suche österreichische militärische **AK** von Einheiten, Regimentern, Bataillonen usw. sowie Feldpostkarten von 1914-1918 und militärische Sterbebilder von dieser Zeit. Angebote schriftlich oder per E-Mail an bert@sammlerecke.at. Tel: 0664 - 130 25 25

Suche **AK** von slowakische Städte SZERED, SERED, Vag-SZERED. Angebot bitte an Marian Jobek, mjobektk@stonline.sk mit Scan.

**AK** Suche und tausche neue Ansichtskarten von Orten "Weltkulturerbe UNESCO" Ladislav Odehnal, Mutenicka 11/27, CZ-62800 Brno, Tschechien

Kaufe altes **Papiergeld, Lagergeld und Notgeldsammlungen**. Dipl.Ing. W. Kiederer, Nik. Gassner Prom. 5, A-5700 Zell am See, Tel. 06542-72831

Suche **AK** von Hermagor, Weissensee, Weissbriach (Kärnten). Angebote an Hermann Strömpfl, 9622 Weissbriach 40. Tel. 0676-33 7136

Suche alte **AK** von Gaaden, Heiligenkreuz und Hinterbrühl (Bez.Mödling) zu kaufen, auch Tausch möglich. Tel. 0676-7736736

Suche **AK** über Bienen und Imkerei sowie von Kleinpöchlarn, Artstetten, Laimbach a.D. Angebote an Josef Klanner, Am Tonberg 12, A-3660 Kleinpöchlarn. Tel. 07413-8225

Suche **Telefonsprechkarten** (Monarchie), **AK** von Ebreichsdorf, Schranawand, Weigelsdorf, Unter-

waltersdorf (NÖ), sowie den Gemeinden Natternbach und Neukirchen am Walde (OÖ). Josef Fuchs, A-2483 Ebreichsdorf, Fischagasse 29 Tel. 0664-73 833 026

Suche **AK** von Giogau, Fraustadt und Schlichtingsheim (Schlesien). Anbote an Wolfgang Körner Tel. 01-2023422

Suche **AK** von Weissbriach vor 1970, Bez. Hermagor, Kärnten. Anbote an Hermann Strömpfl, 9622 Weissbriach 40. Tel. 0676-3307136

**TWK**-Vatikan, Suche Nr. 2, 3, 10, 21, 22, 24 ungebraucht. Angebote an: Herbert Papelitzky, 4263 Windhaag Nr. 84

### Verkauf / Tausch

**TWK**-Serie F – 389 Stück ungebraucht. Angebote Tel. 0664-36 76 049. Nur ganze Serie abzugeben.

**TWK** aufgeladen und neu - F501 Telefonzellenfee  $um \in 20,$ -, PT7 PTA-Vorwahlen um  $\in$  12,-, PT1 Bu $sines$ Center um  $\epsilon$  12,-, PT8 Pardon Entschuldigung um € 15,-, P485 Postchor Klagenfurt im € 11,- Tel: 0664/7695428 oder twk1@gmx.net

Tausche **Kaffeerahmdeckel** aus der Schweiz, Tel-0664-2356304

**AK-Sammlung** Gastein-Umg. - 500 Stk. 1900-1960, 500 Stk. Neu. Tel. 0664-4765899

**TWK** Verkauf österreichische postfrische Schalterkarten unter dem Nominale. Wilhelm Stenek, Madlenerweg 13T, 6830 Rankweil, EMail: yard@aon.at

**Heimatsammler** aufgepaßt, ich löse eine ziemlich kompakte Sammlung **AK** Hainburg samt Umgebung auf. Hermann Maria Ranner, 1050 Wien, Margaretengürtel 36/1/7, 1050 Wien. Tel 0699- 10989734, Fax möglich ab 17 Uhr 01- 5455407

Anbiete **--Kurs und Sondermünzen** aus allen Eurostaaten zu sammelfreundlichen Preisen, aktuell: KMS Slowenien = 7,50  $\epsilon$ , KMS Zypern = 6,80  $\epsilon$ , KMS Malta =  $6,80 \text{ } \in$ , KMS Slowakei =  $6,80 \text{ } \in$ . 2  $\in$ Sondermünzen "10 Jahre Euro", alle teilnehmende Länder lieferbar! **Ansichtskarten** (befördert/beschrieben) Europa / Übersee zum Stückpreis von 20 Cent. **TWK/Prepaidkarten** weltweit zum Stückpreis von 50 Cent. Heinz Bargon, Postfach 800142, 51001 Köln, Deutschland.

**Harry Potter** - magische Briefmarken, Blöcke, Belege, FDC etc. aus Dublettensammlung zu verkaufen. Telefon: 0676/944 23 41.

Kulanter völlig spesenfreier 1:1 **AK**-Tausch. Große Auswahl! Näheres Tel. 0664-1431846 oder 0676- 5631141

TRANNAN-NOSTALGIE

**Die Fotos und AK stammen aus der Sammlung von J. Hlavac. Die Linienchronik ist von Klemens Kudrna.**

Wo in Wien (einstmals oder erstmals) die Tramway fuhr

## KAISERMÜHLEN

(Schüttaustraße Schüttauplatz / Wagramer Straße Kagraner Brücke)

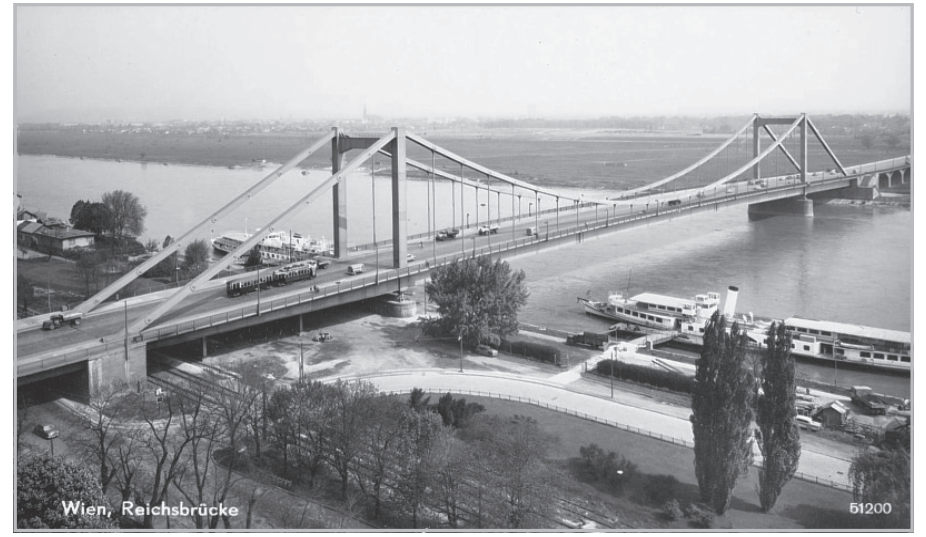

### **Streckengeschichte**

Im Jahr 1898 fand anlässlich des 50-jährigen Regierungsjubiläums von Kaiser Franz Josef ein "Bundesschießen" auf der Schießstätte nahe der Alten Donau statt. Als Zubringer wurde von der privaten "Wien-Kagraner Bahn, Ritschl & Co." eine von Anfang an elektrisch betriebene Straßenbahnlinie eingerichtet.

*Reichsbrücke*

Am 16.6.1898 nahm sie den Betrieb vom Praterstern über die Reichsbrücke und durch die Wagramer Straße bis zur Arbeiterstrandbadstraße auf, am 22.12. erfolgte die Verlängerung über die Kagraner Brücke bis zum Kagraner Platz. Die Zweigstrecke von der Wagramer Straße durch die Schüttaustraße zum Schüttauplatz ging am 18.2.1899 in Betrieb.

Im Jahr 1904 übernahm die Gemeinde Wien die Strecken und den Wagenpark der "Wien Kagraner-Bahn". Am 14.7. 1923 wurde am Schüttauplatz eine Gleisschleife angelegt.

Im Zuge der Verlängerung der U1 nach Kagran endete am 3.9.1982 der Straßenbahnbetrieb in der Schüttaustraße sowie in der Wagramer Straße zwischen Kaisermühlen und der Erzherzog-Karl-Straße.

### Liniengeschichte - Planbetrieb

Auf der Strecke durch die Wagramer Straße verkehrte seit Einführung der Liniensignale im Jahr 1907 stets die nach Kagran fahrende Linie 25, die ab Sommer 1956 durch die nur in der Hauptverkehrszeit betriebenen Linien 25K/25R (stadtseitig über Kai-Ring bzw. Ring-Kai geführte Züge) ergänzt wurde. Im November 1910 kam die nach Stadlau (Ostbahn) fahrende Linie 26 hinzu, die bereits im April 1911 in Linie 16 umbenannt wurde und erst mit der Verlängerung der Strecke zum SMZ-Ost am 4.9.1971 wieder ihr altes Signal 26 zurückbekam.

Die Strecke zum Schüttauplatz wurde anfangs von der Linie 24 befahren, die je

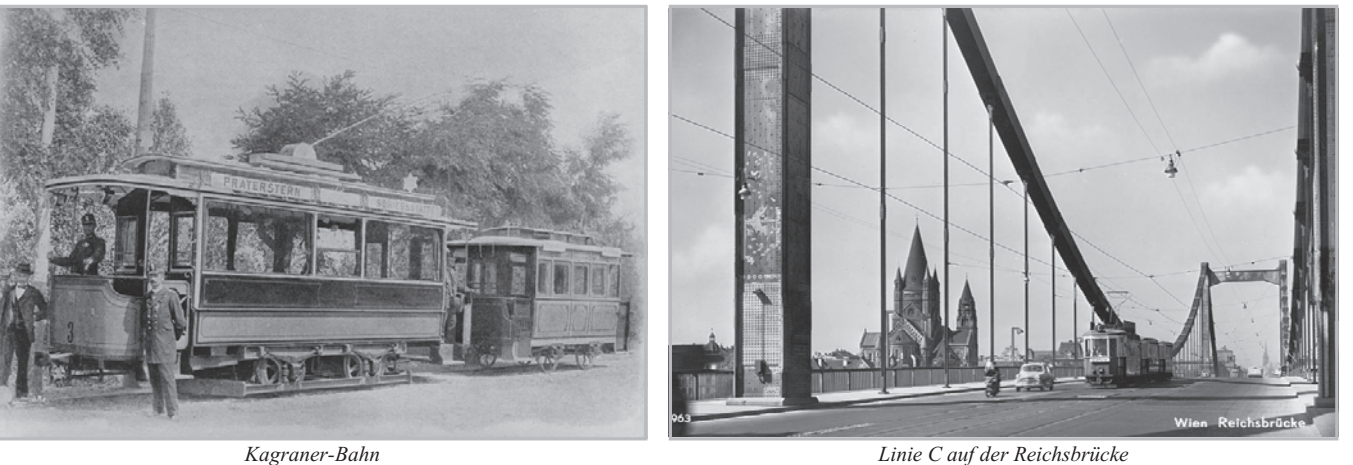

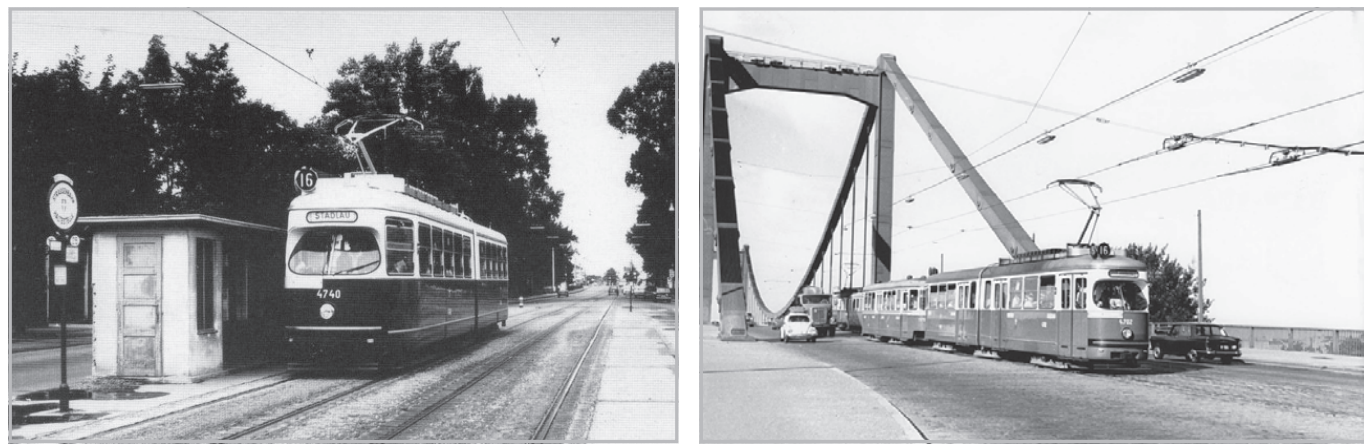

*Linie 16 auf der Wagramer Straße Linie 16 auf der Reichsbrücke*

nach Bedarf ab Schottenring, Praterstern, Vorgartenstraße oder überhaupt nur als Pendelwagen in der Schüttaustraße verkehrte. Ab 1937 wurde dann der aus Hernals kommende C-Wagen zur Stammlinie. Noch bis 25.3.1945 in Betrieb, wurde nach Kriegsende erst ab 9.12.1946 wieder nach Kaisermühlen gefahren. Ab 14.2.1960 übernahm wieder der 24er (in den Jahren zuvor nur zu Betriebsbeginn/-schluss und als Bäderverstärker im Einsatz) den Planverkehr, ehe ab 12.6. 1965 die Linien B und Bk (bis 1966 auch

A und Ak) täglich hierher kamen. Nach Aufgabe des Straßenbahnverkehrs in der Praterstraße wurde für die letzte Betriebszeit (1.3.1981 bis 3.9.1982) die Linie 22 (bereits 1966 und 1970/71 am 1. Mai hier im Einsatz) zur Kaisermühlener Stammlinie.

### Liniengeschichte - Bäderverkehr

Die außerhalb des Berufsverkehrs nur wenig bedeutende Zweigstrecke nach Kaisermühlen erlebte an schönen Sommertagen durch den Zustrom der Wiener zum "Strandbad Gänsehäufel" einen un-

geahnten Aufschwung. Dem wurde nach der Erneuerung der Reichsbrücke im Jahr 1937 Rechnung getragen, indem zahlreiche Verstärkerlinien hierher kamen. Ab Ende der 1950er-Jahre nahm der Bedarf jedoch rapide ab – man fuhr nicht mehr so oft ins Bad und wenn dann mit dem Auto.

Im Laufe der Jahre kamen im Bäderverkehr die Linien A/Ak/B/Bk (auch schon vor ihrem planmäßigen Einsatz), P (eine beliebte Ausflugslinie, die Ottakring über den Ring mit den Bädern verband), 2 (einmalig am 11.6.1950), 5, 24K/24R (dies

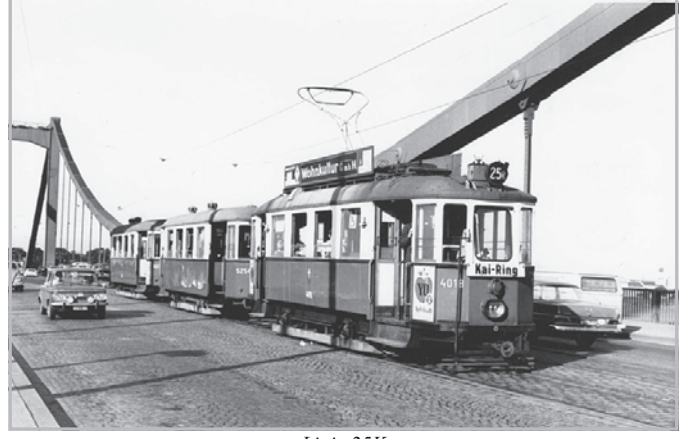

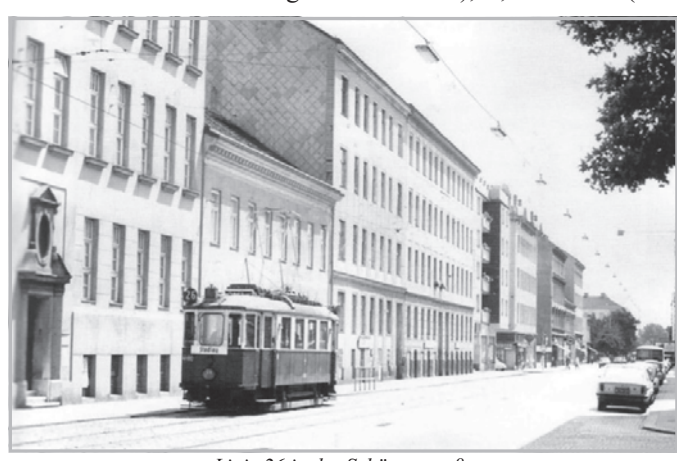

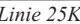

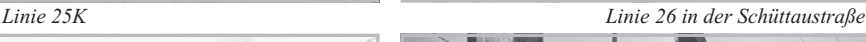

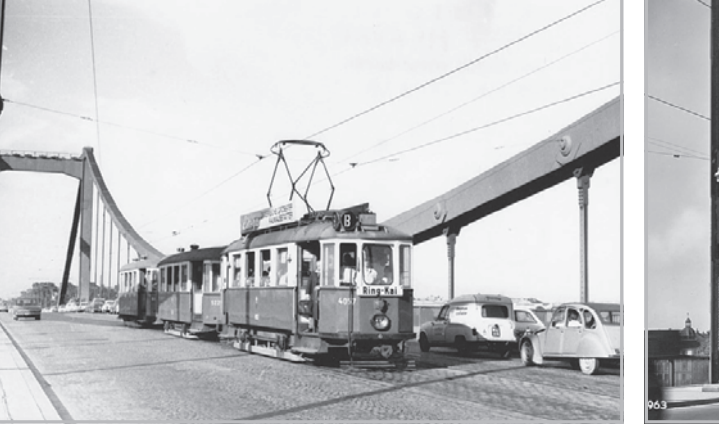

*Linie B Linie C*

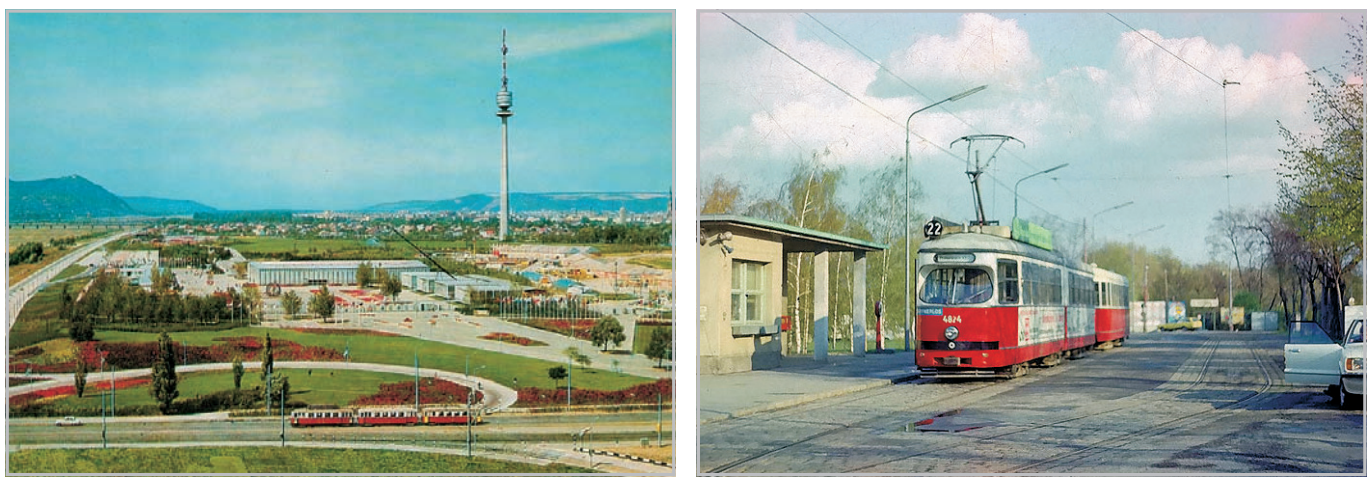

*WIG 1964 Endstelle Kaisermühlen*

waren über den Praterstern und Kai-Ring bzw. Ring-Kai geführte Züge der Linie 24) sowie 43 nach Kaisermühlen.

### Liniengeschichte – Kaisermühlen und die Reichsbrücke(n)

In den 1930er-Jahren war die 1872 bis 1876 gebaute Reichsbrücke (bis 1919 "Kronprinz-Rudolf-Brücke") schon recht Die 1937 eröffnete neue Brücke verbesaltersschwach. Es durften nur Straßenbahngarnituren mit "kleinen" Wagen auf eingleisiger Strecke fahren, was im Bäderverkehr recht problematisch war. We-und die Brücke stürzte in die Donau. Be-

Brücke immer wieder für einige Zeit gesperrt – dann wurde der 24er eingestellt und die Linien 16 und 25 verkehrten vom Schüttauplatz über Schüttaustraße und Wagramer Straße nach Kagran bzw. Stadlau.

serte die Situation dann erheblich. Leider war man beim Bau nicht besonders sorgsam, so gab ein Pfeiler am 1.8.1976 nach,

gen Instandhaltungsarbeiten war die reits am Nachmittag desselben Tages wurde ein Notverkehr eingerichtet – und die Linien 25 und 26 fuhren wiederum ab Schüttauplatz nach Norden. Bereits ab 16.10.1976 war die Straßenbahnbehelfsbrücke über die Donau fertig gestellt, über die dann bis zur Betriebseinstellung der Verkehr abgewickelt wurde.

> *Quellen: "Liniengeschichte" von Hans Lehnhart und Egbert Leister, "Straßenbahn in Wien" von Krobot/Slezak/Sternhart, "Eingestellte Straßen-bahnlinien in Wien" von Hans & Peter Lehnhart*

### **GESUCHT!!! Ansichtskarten GESUCHT!!!**

*Kaufe grosse* **Böhmen-Mähren***-Sammlung, sowie Sudetenland, Böhmerwald, Schlesien*

*bis zirka 1955 gegen Barzahlung*

*Ich bin an ganzen Sammlungen,Nachlässen etc. interessiert. Angebote auch von Händlern willkommen!*

*Bei der Kaufabwicklung komme ich natürlich persönlich (auch westliche Bundesländer) vorbei*

**Tomas Madera Dlazdena 4, CZ - 110 00 Praha 1 tomas.madera@gmail.com +420603428624**

## *REISESERICHT*

### **Eine Empfehlung für einen Kurztrip**: POSTOJNA-TROPFSTEINHÖHLEN in Slowenien

![](_page_11_Picture_2.jpeg)

Keine Angst liebe Freunde, nicht schon le. Die Führung (deutsch) dauert in etwa 1 wieder ein Reisebericht von mir, nur eine Empfehlung.

Ich war in dem Gebiet unterwegs und wollte die Höhle eigentlich nicht besuchen, denn Tropfsteinhöhlen kenne ich schon einige. Man hat mich überredet, also habe ich mich dazu entschlossen doch mitzumachen. Ich bin froh, dass ich mich überreden habe lassen, denn eine Tropfsteinhöhle in dieser Dimension habe ich noch nie gesehen. Es zahlt sich aus die paar hundert Kilometer zu fahren. Mit einer Nächtigung kommt man locker aus.

Kurzinfos: Eintritt 19 Euro. Man fährt mit einer kleinen Bahn ca. 2.5 Km in die Höh-

Stunde und man legt in der Höhle ca. 3 Km zu Fuß zurück. Es ist einfach toll und wunderschön. Mit der Bahn geht es dann wieder zurück zum Ausgang.

Aus dem Internet: Die Höhlen von Postojna (slowenisch: Postojnska jama , italienisch: Grotte di Postumia) oder auch Adelsberger Grotten liegen in der Nähe der slowenischen Stadt Postojna (deutsch: Adelsberg , italienisch: Postumia). Hier befinden sich die zweitgrößten für Touristen erschlossenen Tropfsteinhöhlen der Welt. Der erschlossene Teil zieht sich über 20 km durch das Karstgebiet und wird zum Teil mit einem Zug befahren. Die Höhlen sind ganzjährig für

den Tourismus geöffnet. Zu sehen ist auch Proteus anguinus, der Grottenolm (auch Menschenfisch genannt, identisch mit der slowenischen Bezeichnung ?loveška ribica); dieser lebt nur in der Karstwelt des Dinarischen Gebirges. Das Höhlensystem besteht aus 3 Hauptebenen - auf der untersten fließt noch heute der Fluss Pivka.

Mit der Höhle von Postojna durch den unterirdischen Lauf der Pivka zu einem Höhlensystem verbunden sind Pivka Jama, Otoska Jama, Magdalena Jama, Crna Jama und Planinska Jama. In der Nähe des Höhlensystems von Postojna befinden sich noch zahlreiche andere Tropfsteinhöhlen, hier sind hervorzuheben die von der UNESCO als Weltnaturerbe geschützten Höhlen von Škocjan und in Italien die Grotta Gigante bei Triest.

### **Entstehung**

Das Höhlensystem von Postojna ist der obere Teil des stark durch den Karst geprägten Einzugsgebietes der Ljubljanica und ist mindestens seit dem frühen Pleistozän durch die Pivka, den Hauptabfluss des Pivka-Beckens und ihre unterirdischen Zuflüsse geschaffen worden. Datierungen der im Höhlensystem abgelagerten Sedimente ergaben ein Alter von bis zu 0,9 Millionen Jahren. Die Entstehung der Höhlen hängt damit zusammen, dass am Südwestrand des Pivka-Beckens der wenig wasserdurchlässige eozäne Flysch im Untergrund des Beckens gegen mächtige Kalksteinschichten der Kreide grenzt, die einen oft sehr reinen Kalkstein aufweisen, der un-

![](_page_11_Picture_12.jpeg)

![](_page_12_Picture_0.jpeg)

![](_page_12_Picture_1.jpeg)

gleich stärker durch Wasser aufgelöst wird als die Sandsteine und Tonsteine des Flyschs.

Das zunächst oberflächlich abfließende Wasser drang entlang von Klüften und Störungszonen in das Kalkgestein vor und führte zur Entstehung von Höhlen, die eine Verlagerung des Gewässernetzes in den Untergrund erlaubten. Unterstützt wurde dieser Ablauf durch tektonische Vorgänge, die zum Absinken und Aufsteigen der geologischen Einheiten gegeneinander führten, so dass das Wasser sich ständig neue Wege suchen musste. Die jeweils aktiven Höhlenabschnitte wurden darüber hinaus durch die von der Pivka und ihren Vorgängerflüssen mitgeführten Sand-, Kies- und Geröllmassen erweitert.

Der Verlauf der Höhlengänge des Postojna-Höhlensystems zeigt zwei Hauptrichtungen. Ein großer Teil der Gänge verläuft deutlich in Nordwest-Südost-Richtung und damit parallel zu tektonischen Störungen im Höhlengebiet. Ein zweiter Teil steht etwa senkrecht dazu und ist stärker verzweigt als der andere Teil.

### **Die Erschließung der Höhlen**

Für das Jahr 1213 ist der erste Besuch in der Höhle belegt. Im 16. Jahrhundert erreichten die Besuche einen ersten Höhepunkt. Im Jahre 1689 beschrieb Johann Weichard von Valvasor die Höhle in seinem Werk "Ehre des Herzogthums Crain". 1818 wurde das erste Licht installiert, Wege wurden angelegt und neue Teile der Höhle entdeckt. Im Jahre 1819 besuchte der Habsburger Erzherzog Fer-

dinand die Höhle. Im Jahre 1824 fanden terer Höhlenbereiche gebaut. Der Berlidie ersten Tanzveranstaltungen in der "Kongresna Dvorana" ("Kongresshalle") statt. Durch den Bau der Eisenbahn Wien-Laibach-Triest im Jahre 1857 erhöhte sich die Zahl der Besucher beträchtlich. Die erste Höhlenbahn wurde im Jahre 1872 angelegt. Im Jahre 1884 wurde elektrisches Licht installiert, das in den Jahren 1901 und 1928 modernisiert wurde. Im Jahre 1914 wurden Lokomotiven mit Verbrennungsmotor eingesetzt, die 1959 durch eine elektrische Bahn ersetzt wurden.

Im Ersten Weltkrieg wurde die so genannte "Russische Brücke" von russischen Kriegsgefangenen zur Erschließung weiner Komponist Helmuth Sommer (1911-1993) schrieb während der Kriegsgefangenschaft im damaligen Jugoslawien das Werk Jugoslawische Skizzen. Im ersten Satz gelingt es ihm eindrucksvoll, die Stimmung in der Grotte wiederzugeben.

1968 wurden die heute noch bestehenden Wege angelegt. Am 12. September 1965 wurde der IV. Internationale Speläologische Kongress in der "Kongresna Dvorana" abgehalten.

DK

![](_page_12_Picture_12.jpeg)

SLOVENIJA

## www.meteor-ak-twk.at

## *EIVKENEVS*

### Neues von den Ladebons, GSM- und SIM-Karten WG, KA

### SIM-Karten - neu

- **A1 Telekom Austria** Ausbruch c / Chip 27 *(Abb. 1 u. 2)*

### $\bullet$  T-Mobile

Ausbruch e1 / Chip 28 *(Abb. 3)* RS: unverändert

### $\bullet$  Tele 2

Ausbruch l / Chip 26 *(Abb. 4)* RS: unverändert

### $\bullet$  Bob

Ausbruch c / Chip 33 *(Abb. 5, 6 u. 7)* RS: kopfstehend - Farbe dunkelgrün RS 2: kopfstehend – Farbe blau

- **yesss!** Handy SIM-Karte Ausbruch e1 / Chip 28 *(Abb. 8 u. 9)* Rückseite kopfstehend

### $\bullet$  yesss!

Mobile Internetkarte 2 *(Abb. 10)* Mobile Internetkarte 3 – Chipausbruch weiß *(Abb. 11)* Rückseiten wie bei Handy SIM-Karte

 $\bullet$  T-Mobile Ausbruch c1 / Chip 13 *(Abb. 12 u. 13)*

 $\bullet$  yooopi! Ausbruch e1 / Chip 30 *(Abb. 14 u. 15)*

• 3 Hutchison Ausbruch c / Chip 33 *(Abb. 16)* RS: unverändert

### Ladebon - neu

- **Youtalk** Mozart Mobile 10 € (*Abb. 17*) ( noch nicht im Verkauf)

### - **Handykick** Handykick 1,99 € (*Abb. 18*)

Handykick 2,00 € (*Abb. 19*) Handykick 19,99 € (*Abb. 20)* 

### Neuer Chip

Originalgröße 14 x 9 mm *(Abb. 21)* Nummer 33

![](_page_13_Picture_22.jpeg)

**Kaufe**

**österreichische TWK in aufgeladenem Zustand (P-Karten, F-Karten und Schalterkarten)**

0664-7385 12 18 oder twk.kreuzer@aon.at

## *PIILATELIE*

### Personalisierte Briefmarken von der der der anten der antikel

Personalisierte Briefmarken erhalten Sie bei folgenden Firmen: - Briefmarken GILG, A-1150 Wien, Mariahilferstraße 143, Tel. 01-8936633, 2004 - 2009 E-Mail: briefmarkengilg@aon.at FIELDPOS - Christine Steyrer, A-1020 Wien, Taborstraße 49, Tel 01-2163922, E-Mail: office@active.intermedia.at - und natürlich jeden Dienstag ab 16 Uhr im Plus Bowling Konferenzsaal, A-1170 Wien, Beheimgasse 5-7. Tel. 01-4056 320-13 oder 0664-73833026, E-Mail: ak-meteor@aon.atÖSTERREICH 55 **AUSTRIA** 65 *8024124 8024175* ÖSTERREICH 55 ÖSTERREICH 55 ÖSTERREICH ÖSTERREICH ÖSTERREICH ÖSTERREICH 55 55 55 *8024463 8024478 8024485 8024549 8024588 8024605* m Sieger von Moger Reihe 93 ÖSTERREICH ÖSTERREICH 55 55 ÖSTERREICH 55 ÖSTERREICH 55 ÖSTERREICH 55 *8023804 8023972 8024125 8024447 8024510* annie 55 55 **AUSTRIA** 55 ÖSTERREICH ÖSTERREICH 55 ÖSTERREICH ÖSTERREICH 55 *8024537 8024576 8024603 8024652 8024669* he Neixunoo ÖSTERREICH 55 ÖSTERREICH 55 ÖSTERREICH 55 ÖSTERREICH 55 ÖSTERREICH 55 ÖSTERREICH 55 *8024607 8024608 8024612 8024629 8024603 8024645* ÖSTERREICH 55 ÖSTERREICH 65 ÖSTERREICH 55 ÖSTERREICH ÖSTERREICH 210 55

*8024670 8024710 8024720 8024741 8024752*

![](_page_14_Picture_5.jpeg)

## **MUMISTILITIK**

*Entnommen aus der Zeitschrift "DIE MÜNZE", mit freundlicher Genehmigung der Redaktion.*

## Münzgeschichte & Münzgeschichten

6. Folge: Politik prägt Geld - Geld prägt Politik

ie begannen als Tuchhändler, bauten dann den ersten internationalen Bankkonzern auf und wurden später Herzöge, Königinnen und Päpste. Gemeint sind die Medici. Schon früh bekleideten sie Stadtämter in Florenz und waren seit dem 15. Jahrhundert - mit zwei Unterbrechungen - praktisch die Herren der Stadt. Dass sie die Kunst förderten und durch ihr Mäzenatentum Florenz zu einer der schönsten Städte der Welt machten, war nur ein angenehmer "Nebeneffekt" für die Allgemeinheit.

### "Eine Hand wäscht die andere"

Wir beginnen mit Giovanni di Bicci de' Medici, dem Gründer des Bankenimperiums. Der 1360 geborene Giovanni lernte das Bankgeschäft zunächst "von der Pike auf", und zwar in der Bank eines Cousins. Er hatte wohl von Anfang an "das richtige Händchen" fürs Geld, denn bald war er Partner und Leiter der Filiale in Rom. 1397 kam er wieder nach Florenz und gründete mit zwei Partnern eine Bank. Der eine Teilhaber stieg wieder aus, während die verbliebenen Bankiers bald zu den reichsten Bürgern von Florenz gehörten. Schon Giovanni hatte Einfluss auf die Stadtregierung von Florenz. Allerdings blieb er "der Mann im Hintergrund".

1429 wurde sein Sohn Cosimo (der Alte) sein Nachfolger. In dieser Zeit war Florenz mit seinen 50.000 Einwohnern ein Finanzzentrum, das mehr als 20 Bankhäuser aufzuweisen hatte. Der Florin (Goldgulden) wurde hier seit dem 13. Jahrhundert geprägt und erhielt von der Stadt seinen Namen. Die Fürsten von Genua und Venedig, die im Welthandel eine gewichtige Rolle spielten, waren Bankkunden in Florenz (und bald auch bei Cosimo) mit einem unersättlichen Bedarf nach Krediten.

Cosimo "kurbelte" das Bankgeschäft erst so richtig an und verschaffte sich großen Einfluss auf die Politik, ohne sich dabei in der Öffentlichkeit in den Vordergrund zu drängen. Er hatte ein sehr einfaches Prinzip, das auch heute noch in Politik und Wirtschaft gilt, nämlich "eine Hand wäscht die andere". Er baute unermüdlich Beziehungen auf. Wer sich mit ihm gut stellte und selbst über Einfluss verfügte, der konnte über ihn zu Ämtern und Pfründen gelangen. Natürlich wurden dafür entsprechende Gegenleistungen erwartet. Bestechung, Intrigen und Erpressung waren im damaligen Florenz an der Tagesordnung. Und Cosimo erwies sich als Meister auf diesem Gebiet.

Allerdings fiel auch er selbst einer dieser Intrigen kurzfristig zum Opfer. Von einer konkurrenzierenden Gruppe bestochen, beschlossen die Florentiner Ratsherren, Cosimo zu verhaften und mit den engsten Verwandten aus der Stadt zu verbannen. Ein Grund war leicht zu finden. Aber wer zahlt, schafft an - und wer mehr zahlt, kann auch eine Verbannung rückgängig machen. Die Medici hatten das Geld und den Einfluss, und nach ein paar Monaten war der Spuk vorbei.

### **Der erste Bankkonzern**

Cosimo konnte zurückkehren und sein Netz der Einflussnahme und auch sein europaweites Bankennetz ausbauen. Und das war gewaltig. Mit der Zeit gab es Bankfilialen der Medici in Pisa, Mailand, Basel, Genf, Lyon, Avignon, Brügge, Antwerpen und London. Gleichzeitig wurden die Bankverbindungen für einen regen Handel mit Luxusgütern genutzt. Wer konnte den Mächtigen einschließlich des Papstes seltene Luxusgüter aus der Ferne schnell verschaffen? Die Medici lieferten prompt Brokat, Pelze, Silber und Edelsteine für die Reichen und Einflussreichen in Florenz. Andererseits waren Zitrusfrüchte und Olivenöl aus Italien an den Höfen im Norden hoch willkommen. So machte man Geschäfte, so machte man sich Freunde.

![](_page_15_Picture_13.jpeg)

Cosimo de' Medici (der Alte) prägte den Spruch: "Eine Hand wäscht die andere."

Damit das europaweite Filialnetz ohne die heutigen Kommunikationsmöglichkeiten funktionierte, hatte Cosimo ein Rezept. das seiner Zeit weit voraus war. Während ein Patriarch der damaligen Zeit in seinen Kontoren alles bis zum letzten Ärmelschoner unter Kontrolle haben wollte, hielt Cosimo seine ausländischen Führungskräfte "an der langen Leine". Heute würde man sagen: er dezentralisierte sein Unternehmen. Es gab keine weisungsgebundenen Geschäftsführer, sondern Mitinhaber mit viel Eigenverantwortung, die mit bis zu 40 Prozent am Gewinn beteiligt waren. Freilich war dabei bedingungslose Lovalität vonnöten. Allerdings konnte es ein Partner des großen Medici dabei selbst zu Reichtum bringen.

Für den "Konzernherrn" wiederum brachte das zwei weitere Vorteile: Erstens brauchte er für Fehler oder Verluste in den einzelnen Medici-Banken nicht geradezustehen, zweitens musste er seine Zeit nicht mit Kleinigkeiten verplempern. Er traf sich lieber in der Villa Medici, der Zentrale, mit Abgesandten europäischer Fürstenhäuser und Fürsten selbst, die Bares für ihren aufwändigen Lebensstil und die noch aufwändigeren Kriege brauchten, und gab hier die großen Linien für das internationale Kreditgeschäft vor.

Das nächste Mal geht es darum, wie die Medici die Bankiers der Päpste wurden und wie Mitglieder der Familie später selbst das Amt des Papstes bekleideten.

## Neuerscheinungen von "freecard" KHR KHR EINER

### Eine unvollständige Auswahl der letzten Monate

![](_page_16_Picture_4.jpeg)

![](_page_16_Picture_5.jpeg)

![](_page_16_Picture_6.jpeg)

**FC3212 FC3217 FC3217 FC3217** 

![](_page_16_Picture_8.jpeg)

Du kannst mich mal!

![](_page_16_Picture_9.jpeg)

![](_page_16_Picture_11.jpeg)

![](_page_16_Picture_15.jpeg)

![](_page_16_Picture_17.jpeg)

*Johanneum Burger King Eurid*

![](_page_16_Picture_20.jpeg)

![](_page_16_Picture_22.jpeg)

![](_page_16_Picture_24.jpeg)

**FC3341 FC3342 FC3343**

## *URIE & REGIONEN*

## Ebreichsdorf

![](_page_17_Picture_2.jpeg)

*Ansicht Ebreichsdorf zum Schloss*

Die Stadtgemeinde Ebreichsdorf befindet sich südöstlich von Wien, im Herzen des Wiener Beckens. Laut NÖ. Landtagsbeschluss vom 17.05.2001 wurde Ebreichsdorf zur Stadt erhoben. Die Gemeinde besteht aus den Katastralgemeinden (Ortsteilen) Ebreichsdorf, Schranawand, Unterwaltersdorf und Weigelsdorf. Diese Ortsteile waren früher selbstständige Gemeinden. Zum 01.01.1972 erfolgte die Gemeindezusammenlegung dieser vormals selbständigen Gemeinden. Die Stadtgemeinde Ebreichsdorf gehört zum Verwaltungsbezirk Baden in Niederösterreich und umfasst eine Gemeindefläche von 43,2km². Die durchschnittliche Seehöhe liegt etwa bei 200m.

Ebreichsdorf hat derzeit eine Gesamtbevölkerung von 10.259 Einwohnern, wovon 8.997 Einwohner hier ihren Hauptwohnsitz und 1.262 Einwohner ihren Zweitwohnsitz haben.

Aus der Geschichte ist zu berichten, dass die erste Besiedelung bereits zur Keltenzeit erfolgt sein dürfte. Eine Siedlung, welche zur Römerzeit hier stand, wurde vermutlich während der Völkerwanderung wieder zerstört. Zur Zeit von Karl dem Großen gehörte Ebreichsdorf zur Awarischen Mark. Die Ursprünge der heutigen Besiedelung gehen auf die Zeit der Babenberger zurück. Um etwa 1120 sind auch erste urkundliche Erwähnungen feststellbar, zum Beispiel jene von Schranawand oder jene von ,,Eberrichtsdorf" (in einer Urkunde des Bischofs Ullrich von Passau. Ungefähr im 14. Jahrhundert wurde Schloss und Kirche von Ebreichsdorf errichtet. Diese Bauten wurden in weiterer Folge umgebaut bzw. erweitert. Das Wasserschloss in Ebreichsdorf ist einer der besterhaltenen Bauwerke seiner Art in Niederösterreich und prägt durch seine irnposante Erscheinung nach heute den Bereich des Hauptplatzes von Ebreichsdorf. Zwei Schlösser in Unterwaltersdorf wurden während der Türkenkriege um 1683 zerstört. Das kleine Schloss Kielmannsegg oder Schöngra-

![](_page_17_Picture_9.jpeg)

*Wasserschloss Ebreichsdorf*

bern ersteht aber als Barockschlösschen wieder und ist bis heute bewohnt bzw. erhalten. Zum Ende des 18.Jahrhundert beginnt die Industrialisierung im Bereich der Gemeinde, insbesondere Textilindustrie, und reicht mit ihren Auswirkungen bis in die zweite Hälfe des 20.Jahrhunderts. Diese Industrialisierung führte auch zu einem erheblichen Zuzug aus verschiedensten Teilen der ehemaligen

![](_page_17_Picture_12.jpeg)

*Hutfabrik Fränkl Gruss aus Ebreichsdorf*

![](_page_18_Picture_0.jpeg)

![](_page_18_Picture_1.jpeg)

*Kirche in Ebreichsdorf Hauptplatz in Ebreichsdorf*

Donaumonarchie. So gab es zum Beispiel bis vor wenigen Jahren im Weigelsdorf "Boschanareal" den sogenannten "Böhmischen Hof". Das Bezirksgericht und das Steueramt von Ebreichsdorf nahmen um 1850 ihre Tätigkeit auf. Um 1870 wurde die Pottendorfer Eisenbahnlinie erbaut. Im Jahre 2001 wurde das neue Gemeindezentrum der Stadtgemeinde Ebreichsdorf in Betrieb genommen. Das "Alte Rathaus" in der Wiener Straße von Ebreichsdorf, ein Jugendstilbau, wurde um 1900 errichtet

Etwa seit den Siebzigerjahren des 20. Jahrhunderts ergibt sich ein wesentlicher wirtschaftlicher und bevölkerungsbezogener Strukturwandel in der Gemeinde. Wirtschaftlich geht die Entwicklung weg von Industriebetrieben und hin zu Kleinund Mittelbetrieben. Bedingt durch die günstige geografische Lage im Zentralraum Wien nimmt auch die Wohnbevölkerung stetig zu. Infolge dieser strukturellen Wandlung wurden in der Stadtgemeinde Ebreichsdorf auch zahlreiche infrastrukturelle Einrichtungen geschaffen bzw. ausgebaut, wie Kanalbau, Wasserleitungsbau, Neu- und Umbauten von Schulen und Kindergärten, Neuerrichtung von Kinderhorten, Wohnungsbauten, Neuerrichtung bzw. Umgestaltungen von Feuerwehrhäusern, Errichtung von Freizeiteinrichtungen, Rettungsstellenneubau u.a.m.

Als Sehenswürdigkeiten können vor allem das Wasserschloss Ebreichsdorf, die Pfarrkirchen (teilweise auch ehemalige Wehrkirchen), das neue Gemeindezentrum, historische Bauten und Kunstdenkmäler angeführt werden. Die Stadtgemeinde Ebreichsdorf liegt auch an der sogenannten Textilstraße des Industrieviertels.

An Freizeiteinrichtungen besteht vor allem die Möglichkeit zum Reiten und Tennis spielten (sowohl im Freien als auch im Hallenbetrieb, weiters auch zum Golfspielen. Hotels, Beherbergung- und Gastronomiebetriebe bieten ebenfalls ihre Leistungen zum Wohle der Gäste an. Für 04.04.2004 ist die Inbetriebnahme des Pferdesportparkes Ebreichsdorf geplant.

Verschiedene Auskünfte sind erhältlich beim Stadtgemeindeamt der Stadtgemeinde 2483 Ebreichsdorf, Rathausplatz

1 (Telefon 02254-72218 bzw. FAX DW 28) oder direkt über Internet abrufbar.

### Einige geschichtliche Daten:

- Erste Erwähnung von Ebreichsdorf – in der Urkunde vom 7.Jänner 1120, mit welcher Bischof Ulrich von Passau nach Anhörung der "kundigen und älteren Leute in der Gegend" die Grenzen der Melker Pfarre "Draiskirchen" bestätigt, wird unter anderen teils verödeten teils noch bestehenden Orten auch EBERRICHIS-DORF als Grenzort angeführt.

- Erbauung des Schlosses Ebreichsdorf – Schloss Ebreichsdorf ist aus einer Wasserburg entstanden bzw. urkundlich ist als erster Eigentümer 1294 Otacher von Ebreichsdorf bekannt.

- Erste Erwähnung von Schranawand – Die erste urkundliche Erwähnung findet "Scranwat" am 7.Jänner 1120. Anlässlich der Weihe der Pfarrkirche zu Traiskirchen werden die Grenzen dieser Pfarre beschrieben. Schranawand war damals Teil der Mutterpfarre Traiskirchen. Der Ort war damals eine selbstständige Herrschaft. Wahrscheinlich stammt die Ansiedlung, wie viele andere unserer Gegend auch, aus dem 11.Jahrhundert.

![](_page_18_Picture_15.jpeg)

*Hauptplatz in Unterwaltersdorf Gruss aus Unterwaltersdorf*

![](_page_18_Picture_17.jpeg)

![](_page_19_Picture_0.jpeg)

*Gruss aus Weigelsdorf Gruss aus Weigelsdorf*

reichsdorf.

rechtskräftig.

mittelpunkt der Familie. Hieronymus von Beck starb am 28.11.1596 im Schloss Eb-

- Stadterhebung von Ebreichsdorf – Die bisherige Marktgemeinde Ebreichsdorf wurde laut Landtagsbeschluss vom 17.05.2001 zur Stadt erhoben und dies wurde mit Wirksamkeit 1.August 2001

*Quelle: Festschrift der Stadtgemeinde Ebreichsdorf anlässlich der Stadterhebung. Die AK wurden von*

*Hr. Josef Fuchs zur Verfügung gestellt.*

- Erste Erwähnung von Unterwaltersdorf – Die Gründung der Ansiedlung Unterwaltersdorf ist mit allergrößter Wahrscheinlichkeil um die Mitte des 11.Jahrhunderts anzunehmen.

- Erste Erwähnung von Weigelsdorf - Die Geschichte von Weigelsdorf ist derzeit Gegenstand geschichtlicher Bearbeitungen. Die ältesten Daten fallen wahrscheinlich in das 9.Jahrhunderi, aus dem ein Steinrelief an der Kirchenmauer stammt. Ab cirka 1300 ist das Gut Weigelsdorf für mehr als 400 Jahre im Besitz des Wiener Bürgerspitals.

- Marktrecht Ebreichsdorf – unter Bürgermeister Hans Hofer wurde am 5.März 1912 durch ein Dekret des Kaisers Franz Josef I. Ebreichsdorf zum Markt erhoben.

• Marktrecht Unterwaltersdorf - 1304 wird Unterwaltersdorf erstmals als Markt bezeichnet. Die Bürger hatten das Recht, Wochen- und zwei Jahrmärkte abzuhalten.

- Hieronymus von Beck – 8. 0ktober Herrschaft Eb-1525 bis 28. November 1596, geboren reichsdorf 1569 vermutlich in Leopoldsdorf, südlich von wurde das Schloss Wien. Hieronymus von Beck wird vom 7. selbst mehr und bis zum 19. Lebensjahr gemeinsam mit mehr zum Lebens-

dem späteren Kaiser Maximilian II. am kaiserlichen Hof erzogen. Zwar bekleidete er verschiedene höchste Ämter bei Hof, doch galt die Leidenschaft dieses weitgereisten, gebildeten Mannes, der mehrere Sprachen beherrschte, der Wissenschaft und seiner Sammelleidenschaft. Berühmt waren seine Bibliothek und eine Sammlung römischer Funde aus Niederösterreich. Die Familie Beck galt als eine der reichsten Österreichs und erreichte ihre Blüte unter Hieronymus. Mit dem Namen Hieronymus verbunden ist nicht nur Un-

terwaltersdorf, sondern auch – vielleicht noch mehr – Ebreichsdorf. 1553-1596 ist Hieronymus von Beck nach seinem Vater Marcus Pfandinhaber auf Unterwaltersdorf. Nach dem Kauf der

*KBreichsdorf* eller hitz

*Hauptplatz in Ebreichsdorf*

## **HENNYIYYYYYDE**

Der gesamte österreichische Donauraum ist in drei Bänden mit dem Titel "Entlang der Donau" er**schienen. In mehreren Fortsetzungen werden daraus Auszüge von Gerhard Riedl erscheinen. Teil 7 aus dem Buch Band 2:**

![](_page_20_Picture_2.jpeg)

*An der Donau, an jene Stelle wo heute das kulturelle Leben von Linz vorherrscht, lag früher das wirtschaftliche Zentrum der Stadt*

### Der Wandel zur Landeshauptstadt

Orte entstehen nicht zufällig, sondern entwickeln sich nach uralten Gesetzen: dort wo fruchtbares Land vorherrschte oder schon früh Handel stattfand, bilden sich Zentren. Sie sind aber auch stetigem Wandel unterworfen, abhängig von der politischen Gegebenheit ihrer Zeit, oder durch Personen bestimmten Prioritäten.

Mit dem Ausbau der Burg, der babenbergischen Erweiterung im Süden der Donau Anfang des 13. Jh., erhielt Linz Stadtcharakter, der auch durch die Bezeichnung "civitas", Stadt (1236), sowie das Vorhandensein eines Richters und eines Siegels (1242) unterstrichen wurde. Der Aufschwung war wirtschaftlich bedingt. Die Linzer Maut zählte zu den einträglichsten Einnahmen der österreichischen Herzöge. Der Bartholomäusmarkt mit vierwöchiger Freiung und der Bruderkirchweihmarkt mit zweiwöchiger Freiung, hatten zu Beginn der Neuzeit den Rang internationaler Messen. Bereits Ende des 13. Jh. war Linz mit Sitz des Hauptmanns ob der Enns Zentrum des Landes. Die Beratungen der Stände (Herren und Ritter), die sich als Machtfaktor formten und der Umstand, dass ab dem Jahr 1408 Linz durch den Landesfürsten eine Bevorzugung erlangte, ließen einen Verwaltungsmittelpunkt heranwachsen. Zur Ausformung trug das 1362 verbriefte Meilen- und Pfändungsrecht, aus dem sich das bis 1785 geltende Repressalienrecht entwickelte, wesentlich bei. Bald wurden diese "Land-Tage" durch die Hohe Geistlichkeit und Vertreter der mächtigen Städte ergänzt.

Für Linz bedeutend war die Zeit, als das Land ob der Enns vom Landesfürsten Albrecht VI. regiert wurde. Wegen der Feindschaft zu seinem Bruder Friedrich, der das Herzogtum Österreich für sich in Anspruch nahm, wurde Linz zum Zentrum, in dem sich die wichtigsten Ämter konzentrierten, von wo aus sogar die Verwaltung des Salzkammergutes erfolgte. Die Bevorzugung der Stadt durch Prägung eigener Münzen, den Salzhandel, das Weingeschäft und die Lage an der Verkehrsader Donau, die den Handel von Ulm, Regensburg bis nach Budapest ermöglichte, brachte hohe Einnahmen. Geschichtlichen Höhepunkt erlebte Linz im März 1490, als es von Kaiser Friedrich III. zur Landeshauptstadt des "furstentumbs Österreich ob der Enns" ernannt wurde. Dies, nachdem der Kaiser – auf der Flucht vor den Ungarn – Linz zu seiner Residenz erkor und Linz de facto zum Mittelpunkt des Heiligen Römischen Rei-

![](_page_20_Picture_10.jpeg)

*1873 begann sich Linz durch Eingemeindungen auszudehnen. Urfahr war bis zur Zusammenlegung 1919 mit Linz eine bedeutende Konkurrenz*

![](_page_20_Picture_12.jpeg)

*Mit Auflösung der Passauer bekam 1827 Linz seinen ersten Bischof. 1862 begann man mit dem Bau des Domes – 1924 war das Gotteshaus fertig*

![](_page_21_Picture_0.jpeg)

*Kleinmünchen wurde im 19. Jh. Zentrum der industriellen Fertigung, was zu Wohlstand führte. Kunstmühle und Spinnerei gehörten zu den Ersten*

![](_page_21_Picture_2.jpeg)

Die Zahl der adeligen Familien war in OÖ. nicht sehr groß, etwa 50 Familien gehörten dem Herren- und Ritterstand an. Macht und Einfluss der Habsburger stiegen kontinuierlich. Erst im Jahr der Revolution 1848 erfuhr die Institution des Landtages erste demokratische Einsätze. Ab 1861 wurden vom Kaiser frei gewählte Volksvertreter anerkannt und er erhob das Land ob der Enns zum eigenständigen Herzogtum. Als erster autonomer Landeshauptmann zieht der Abt von Schlägl in Linz ein. Landesangelegenheiten werden vom Landtag vertreten.

### Kultur durch Arbeit

Mit rund 190.000 Arbeitsplätzen und 6.400 Betrieben ist der "Linzer Raum" der zweitgrößte Wirtschaftsraum Österreichs. Diesen Rang hat sich die Stadt in wenigen Jahrzehnten erarbeitet. Verzeichnet man 1902 in Linz 19 Betriebe die über 100 Beschäftigte zählten, entstanden erst durch neue politische Voraussetzungen und unermüdlichen persönlichen Einsatz nach 1946 der Aufstieg zur Spitze. Bis 1938 gab es in Linz im Wesentlichen Arbeit in der Textilindustrie, im Bahn- und Schiffbau, im Tabakwerk und in einigen Nahrungsmittelbetrieben; erwähnt sei auch noch der florierende Handel auf der Donau. Mit dem "Anschluss" Österreichs an das Deutsche Reich am 13. März 1938 erhielt Linz im Rahmen der geplanten Neuordnung Europas durch die NS-Machthaber einen neuen Stellenwert. Die Reichswerke, ein staatlicher Montankonzern, "verordnete" für Linz ein Hüttenwerk.

Am 26. März 1938 verkündete Reichsmarschall Hermann Göring die Beseitigung der Arbeitslosigkeit; 1934 gab es in Österreich 44,5 % Arbeitssuchende. Zu den 17 Programmpunkten gehörte auch die Nutzung der Bodenschätze, denn das Deutsche Reich hatte längst Rohstoffprobleme. Linz sollte eine "Führerstadt" werden, dazu wurden großartige kulturelle Einrichtungen geplant. Konzipiert auf 400.000 Einwohner sollte Linz im Dritten Reich eine Stadt ersten Ranges werden. Linz hatte für Unternehmer enorme wirtschaftliche Bedeutung durch seine Lage an der Wasserstraße Donau – die Planer waren vom raschen Ausbau des Rhein-Main-Donaukanals überzeugt – hatte enge Verbindung zu Süddeutschland, besaß eine Bahnverbindung zum Steirischen Erzberg und konnte für die zu errichtenden Eisenbetriebe die Donau, Traun und Enns als elektrische Versorger anbieten.

Die "Traunauen" gelten als Wiege der Industrialisierung des Linzer Raumes. Mit Bereitschaft zu Großinvestitionen ging hier eine Baumwollindustrie hervor, die nicht nur für Arbeit sorgte, sondern auch europaweit anerkannt war. Am 4. Mai 1938 gab es an der Traunmündung die Gründungsfeier der "Hermann Göring Werke" (HGW) – als Tochterfirma des am 15. Juli 1937 gegründeten Berliner Betriebes – und am 13. Mai war Spatenstichfeier. Anfangs unterstützte die englische Firma Brassert & Co die Planung. Der 15. Oktober 1941 ist für die Industriegeschichte des Landes ein denkwürdiger Tag, als der erste Hochofen angeblasen

![](_page_21_Picture_9.jpeg)

*In St. Peter, einst an der besonders fischreichen Traun gelegen, entstand nach der Machtübernahme Hitlers eine der größten Industriegebiete Österreichs. Der Ort wurde ausgelöscht*

wurde. Zuvor, am 24. Juni 1938, wurde die Schiffswerft ein Rüstungsbetrieb, dazu kamen im selben Jahr die Metall verarbeitenden Betriebe Zellinger (Wagenfabrik), Bukowansky (Stacheldrahterzeugung) und Rosenbauer (Feuerlöscher). Im April 1939 erfolgte die Gründung der "Eisenwerke Oberdonau" (EWO). Im Stahlwerk wurde ein (geringer) Teil des Roheisens verarbeitet und im Walzwerk und in der Schmiede zu Panzerwannen verformt. Von 1942 bis 1944 lieferten die EWO 3.449 Wannen für die Panzerproduktion in die "Nibelungenwerke - St. Valentin". Unweit entfernt von den HGW wurden am 7. Juni 1937 die "Stickstoffwerke Ostmark" gegründet. Das aus Luftstickstoff und Wasserstoff des Kokereigases erzeugte Ammoniak konnte zu Stickstoffdünger oder zu Salpetersäure und damit zu Sprengstoff umgewandelt werden.

Mit der Errichtung der drei Werke war ein enormer Wandel der Stadt verknüpft, der alleine im Wachstum der Bevölkerung um 73 % von 112.000 im Jahr 1938 auf 194.000 im Jahr 1945 begreifbar wird, auch wenn ca. ein Viertel Gefangene oder "Fremdarbeiter" waren, die wenig Ansprüche zu stellen hatten. Mit dem "Rüstungsschwerpunkt" (die Konsumgüter sanken um die Hälfte) war aber Linz kaum überlebensfähig und leicht verwundbar. Ein erfolgreicher Neuanfang der Stadt war unvorstellbar. Mit dem Wiederaufbau, der Wiedergutmachung und der Behebung von Kriegsschäden war die Grundstoff- und Produktionsindustrie zwar begünstigt, aber erst durch die Verstaatlichung der ehemaligen Reichswerke am 26. Juli 1946 und den Marschall-Plan stiegen die Zukunftschancen. Zugute kam das amerikanische Wirtschaftsdenken gekoppelt mit Massenkonsumgesellschaft. Charakteristisch dafür ist das 1950 der Anstieg der PKW-Zulassungen auf das Zehnfache, auf 28.000 innerhalb von 15 Jahren. Als 1949 VÖEST-Ingenieure das LD-Verfahren entwickelten, wurden Stahlprodukte wichtigster österreichischer Exportartikel. 1955 konnte eine Million Tonnen Roheisen erschmolzen werden und als 1959 das zweite LD-Stahlwerk in Betrieb ging, stand in Linz die modernste Anlage der Welt; heute werden pro Tag ca. 8.000 to. produziert.

Bis Mitte der 80er Jahre war Linz geprägt von Betrieben der Eisen, Stahl und Großchemie. Durch die großen Erfolge der "Verstaatlichten" entstanden im Raum Linz - Enns - Steyr - Wels kompetente Betriebe mit hoher Aus- und Weiterbildung. Linz ist Standort von drei Universitäten und zahlreichen Schulen. Im Juli 1988 wurde eine Neustrukturierung der Verstaatlichten Betriebe gefordert. Linz war in Zugzwang ein wirtschaftspolitisches Aktionsprogramm zu beschließen. Die Linzer Wirtschaft hat sich inzwischen sichtbar in Richtung moderner Dienstleistungsgesellschaft entwickelt.

Schon nach dem Krieg entpuppte sich Linz als begeisterte Kulturhauptstadt, musische und sportliche Freizeitgestaltung ließen die schwere körperliche Arbeit leichter ertragen. Bereits 1946 gab es Theater- und Konzertveranstaltungen. 1950 sprachen sich Stadt und Land für die Errichtung des Brucknerhauses aus, 1952 wurde das Stadion eröffnet, 1958 Kunsteisbahn und Landestheater. 1966 wurde das kunst- und kulturgeschichtliche Landes-Museum eröffnet, 1972 die Linzer Veranstaltungsgesellschaft LIVA gegründet, 1977 adaptierte man den Ursulinen-*Fortsetzung folgt*

hof zum Landeskulturzentrum und zur Klangwolke 1979 kamen 100.000 Menschen. Es folgten weitere Eröffnungen 1994 das Kongresshaus Design – Center, 1996 das Museum der Zukunft, das "Ars Electronica Center". Zum Jubiläumsjahr "1200 Jahre Linz" wurde 1999 das Museum "Linz Genesis" im Arkadenhof des Alten Rathauses eröffnet. Höhepunkt war die Eröffnung des Kunstmuseums Lentos 2003. Den Titel "Kulturhauptstadt Europas" (vor 1999: "Kulturstadt Europas", ab 2005: "Europäische Kulturhauptstadt") erreichte Linz 2009. Linz erhofft sich von diesem Titel erhöhte Aufmerksamkeit, zahlreiche BesucherInnen und neue wirtschaftliche Impulse.

GR

![](_page_22_Picture_7.jpeg)

## *EUILITIAN HILELI*

Detaillierte Infos können Sie dem Buch "Die Wiener Bezirke" von Peter Diem - Michael Göbl und Eva Saibel entnehmen, aus dem auch diese Informationen stammen. Verlag Perlen-Reihe. Die alten Ansichtskarten wurden uns freundlicherweise von SF Johann RIEGLER zur Verfügung gestellt.

## **Wien, seine Bezirke, seine Wappen, seine Geschichte**

### Der 22. Wiener Gemeindebezirk: DONAUSTADT

![](_page_23_Picture_4.jpeg)

*Etablisment zum Franz Josefs-Land*

### **Größe des Bezirkes:** 102,29 Km²

**Geschichte:** Die Donaustadt ist der flächenmäßig größte Bezirk von Wien und hat einen Grünanteil von ca. 60%. Der Wiener, der den Bezirk über der Donau

gerne "Transdanubien" nennt, und von der lebhaften Innenstadt genug hat, zieht heute gerne über die Donau. Die Bevölkerungszahlen haben sich seit 1951 in etwa verfünffacht.

![](_page_23_Picture_9.jpeg)

*CC-Card, Donaustadt*

Durch die Donauarme war "Transdanubien" jahrhundertelang von der Stadt abgetrennt, bis das Gebiet nach der Donauregulierung (1870-1875), Brückenbau (Kronprinz-Rudolfs-Brücke, 1872), und Anbindung an das Straßenbahnnetz (1898) näher an die Stadt heranrückte. Übrigens durften über die Kronprinz-Rudolfs-Brücke nur ganz leichte Straßenbahnwagen fahren. Diese Linie wurde von der Fa. Ritschl betrieben.

Heute ist der Bezirk über der Donau durch die Praterbrücke und die neue Reichsbrücke (1972) leicht zu erreichen. Das traditionelle Erholungsgebiet Alte Donau wurde um die Neue Donau und Donauinsel (1972-1987 angelegt) erweitert. 1964 wurde im neu angelegten Do-

![](_page_23_Picture_13.jpeg)

![](_page_24_Picture_0.jpeg)

![](_page_24_Picture_1.jpeg)

*Schloss Süßenbrunn*

naupark (der auf einer ehemaligen Müllhalde gebaut wurde) die WIG 64 veranstaltet und dazu der Donauturm mit 252m Höhe gebaut. Zwischen 1976 und 1979 wurde das "Vienna International Center" (UNO-City) nach dem Entwurf des österreichischen Architekten Johann Staber errichtet. Rund um die UNO-City entstanden viele weitere Bauten, insbesondere Hochhäuser. Auch das viel genützte "Austria-Center" steht in diesem Bereich. Mitten in diesem Gewirr an Hochhäusern befindet sich das von russischen und italienischen Gefangenen 1917-1922 gebaute Kirchlein "Zum Göttlichen Heiland" am Beginn der Wagramer Straße, auch Russenkirche genannt. Das SMZ-Ost (Sozialmedizinische Zentrum Ost) ist nicht nur für die Donaustädter von großer Bedeutung für gesundheitliche Belange.

Obwohl der Bezirk Donaustadt ein sehr moderner, dynamischer und relativ junger Bezirk ist, ist er auch ein uralter ländlicher Kulturboden. Flussfischerei und Schiffsmühlen prägten das Donauufer. Die schon im Mittelalter besiedelten Ortsgemeinden versorgten Wien mit ländlichen Produkten. Auch historisch ist z.B. Aspern und Eßling reich an Geschichte. War es doch 1809 Napoleon, der dort seine erste Niederlage hinnehmen musste. Zur Erinnerung an diese historische Schlacht, bei der es 40.000 Tote und Verwundete gab, schuf Anton Dominik von Fernkorn (1813-1873) ein Denkmal aus Sandstein - den "sterbenden Löwen von Aspern".

Ein weiteres Erinnerungsstück ist der letzte auf Wiener Boden erhaltene barocke Getreidespeicher, der Schüttkasten in der Simonsgasse 3. Die wechselhafte Geschichte von Donaustadt wird im Bezirksmuseum am Kagraner Platz (ehemaliges Feuerwehrhaus und Station der Dampftramway nach Groß Enzersdorf) lebendig. Der Bezirk weist auch einige Industriezonen auf, das größte ist das Zentraltanklager der OMV an der neuen Donau. Der 1719 geplante, aber erst im Zweiten Weltkrieg wirklich begonnene Donau-Oder-Kanal wurde nie vollendet. Insgesamt sollte die 410 km lange Strecke zwischen Wien und Krakau mit Hilfe von 29 Schleusen überwunden werden. Nur 4,2 km wurden realisiert, sie dienen heute als Badeseen. Der 1911 eröffnete Flughafen Aspern hatte ein wechselhaftes

Schicksal. Noch vor dem Ersten Weltkrieg fanden dort mehrere internationale Flugtage statt. Ab 1918 wurde auch eine regelmäßig bediente Flugpostlinie eingerichtet. Täglich wurde die Strecke Wien-Krakau-Lemberg-Kiew beflogen. Im Zweiten Weltkrieg und nach dem Krieg wurde er von der Deutschen und dann von den Alliierten als Flugplatz genützt. Danach fanden einige große Autound Motorradrennen statt. General Motors baute später ein großes Motorenwerk in diesem Gebiet und heute ist für die Zukunft ein völlig neues Wohngebiet geplant, das mit der U2 und einer neuen Straßenbahnlinie erschlossen wird. Wiens Naherholungsgebiet liegt an der Alten Donau mit dem 1907 übernommenen Gänsehäufel und dem Arbeiterstrandbad. Das als "Coppa Kagrana" bekannt gewordene Ufer der neuen Donau bei der Reichsbrücke bietet mit seinen vielen Lokalen einen schönen Ausklang eines erholsamen Badetages an der Neuen Donau, genannt die Insel. Apropos Reichsbrücke: Sie erregte 1976 weltweites Aufsehen, als sie eines Morgens unter lautem Getöse einstürzte. Auf den Resten der Brücke, mitten im Donaustrom, stand

![](_page_24_Picture_8.jpeg)

*Alte Donau Donaustadt kann sich sehen lassen*

![](_page_25_Picture_0.jpeg)

![](_page_25_Picture_1.jpeg)

einsam und verlassen ein Bus der Wiener Linien, der Fahrer konnte sich retten, ein PKW-Fahrer büßte leider sein Leben ein. 1980 wurde die neue Reichsbrücke inklusive der U1 wieder eröffnet.

Einer der bekanntesten Bezirksbürger war der legendäre Jazzmusiker Fatty George (1927-1982).

**Bezirksmuseum:** Kagraner Platz 53, Tel. 2032126

### **Das Wappen des 22. Bezirkes:**

Das achtteilige Wappen erinnert an die ehemaligen selbstständigen Marchfeldgemeinden:

Stadlau, Wappen: in Blau auf grünen baumbestandenen Boden ein hölzener strohgedeckter Stadel mit verriegeltem Tor und zwei roten Fahnen auf dem Dachfirst. Redendes Wappen: Stadel in der Au. Name: Urkundlich 1147/67 erstmals als "Stadelowe" genannt, bedeutet der Name ein Augelände (der Donau), in dem sich der Stadel befindet. In einem Stadel wurde üblicherweise das Zinsgetreide gesammelt, daher kann als Bedeutung des Wortes "Zehenthof" angenommen werden.

Aspern, Wappen: In Silber auf grünem Boden ein grüner Baum. Dieser stellt eine Espe dar, als Anspielung auf den Namen Aspern, der sich von diesem Baum ableitet. Ebenfalls ein redendes Wappen. Name: Urkundlich 1250/60 erstmals "Asparn" genannt; in der Neuzeit kommen auch die Bezeichnungen "Groß-Aspern" oder "Aspern an der Donau" vor.

Süßenbrunn, Wappen: in Blau auf grauen Steinfundament ein überdachter goldener Ziehbrunnen mit einem an einem Seil über einer Rolle hängenden Eimer - als Anspielung auf den Ortsnamen. Name: aufgrund eines hier ehemals bestehenden Brunnens hieß die Siedlung zunächst nur Brunn (Prunn) und erweiterte erst im Spätmittelalter ihren Ortsnamen nach eignem Grundherren namens Süß oder Siehs, also Brunnen des Herren Süß.

Breitenlee, Wappen: in Rot ein silberner Balken (Bindenschild) mit einem pfahlweise gestellten goldenen Krummstab, gekreuzt mit einem roten Buch mit goldenen Schnallen (Beutelbuch). Es ist dem Wappen des Schottenstiftes entnommen, das dort auch heute noch einen Gutshof und Landwirtschaft betreibt. Name: Ur-

![](_page_25_Figure_12.jpeg)

*Wappen für den 22. Bezirk*

kundlich um 1200 erstmals als "Preitenlee" bezeichnet. Der Name entwickelte sich aus einer lokalen Besonderheit. Das mittelhochdeutsche Wort "Lee" bedeutet Hügel, Erd- oder Sandhügel, womit der natürliche Schutzdamm eines früheren Donauarmes gemeint ist.

Kagran, Wappen: In Rot der hl. Georg in goldener Rüstung, auf dem Haupt einen Helm mit zwei goldenen und einer blauen Feder, auf einem silbernen Pferd mit

![](_page_25_Picture_16.jpeg)

*Rest. F. Berger, Schiffmühlen 12 E-Werk Hirschstetten*

![](_page_25_Picture_18.jpeg)

![](_page_26_Picture_0.jpeg)

*Gänsehäufel Gänsehäufel*

blauer Pferdedecke sitzend und einem auf dem Rücken liegenden grünen Drachen mit einer silbernen Lanze tötend. Stellt den Patron der Kagraner Pfarrkirche dar. Name: Urkundlich vor 1200 erstmals als "Chagaran" genannt. Der Name ist etymologisch verwandt mit "Wagram" und bezeichnet den "Wogenrand der Donau".

Eßling, Wappen: In dem von Rot und Silber geteilten Schild ein goldener Adlerflügel mit einem mit acht schwarzen Spitzen belegten silbernen Schrägrechts-

balken. Ist dem Wappen der Herren von Eslarn entnommen, die dort großen Grundbesitz hatten. Name: Urkundlich 1250/60 erstmals "Eselaren", 1590 "Essling" genannt. Der Name bedeutet eine Siedlung bei den Leuten, die mit Eseln (etwa als Händler) zu tun haben. Nach einer anderen Deutung leitet sich der Name von der Familie der Ezelaren ab, kommt von "Ezzen", die Ezelaren züchteten Schafe.

Kaisermühlen, Wappen: in Blau eine goldene Schiffsmühle. Redendes Wappen mit Bezug auf die Schiffsmühlen an der Donau und in den Armen. Name: Geht auf die dort früher betriebenen Schiffsmühlen zurück. Diese gehörten dem Kaiser, die Müller waren nur Pächter.

Hirschstetten, Wappen: In Rot über grünem Boden ein springender goldener Hirsch. Fälschliche Darstellung des Namens Hirschstetten. Name: Urkundlich 1258/59 erstmals als "Hertensteten",

![](_page_26_Picture_7.jpeg)

*Seidenfabrik, Stadlau Kino Kagran*

![](_page_26_Picture_9.jpeg)

![](_page_26_Picture_10.jpeg)

*Kirche und Sparkasse Kagran Schüttaustraße*

![](_page_26_Picture_13.jpeg)

![](_page_27_Picture_0.jpeg)

![](_page_27_Picture_1.jpeg)

![](_page_27_Picture_2.jpeg)

*Göthehof Straßenbahnerhäuser, Kagran*

1277 als "Hetsteten" genannt. Die Bedeutung des Namens geht nicht auf einen Hirsch zurück, sondern auf einen Personennamen. Es liegt eine Siedlung vor, die nach einem Mann mit dem Namen "Harto" benannt ist. Nach anderer Deutung kommt das Wort von "Hertstetten", einer Stätte des Herdes, oder von "herenter" (diesseits) der Donau.

**Volkszählung 1951:** Die Gesamtzahl der Häuser bzw. bewohnten Objekte betrug 6.655. Ständig wohnhaft und anwesend zur Zählzeit waren 32.557 Personen, vorübergehend abwesend waren 606 Personen und zur Zählzeit nur vorübergehend anwesend waren 442 Personen.

![](_page_27_Picture_6.jpeg)

*"Stöberstube"*

*Christian Amend alte Ansichtskarten, zeitgeschichtliche Belege Ein- und Verkauf 1080 Wien, Florianigasse 13 Tel.: 406 77 83*

**Bewohner 2006:** rund Personen 155.000

### **Persönliche Erinnerungen:**

Jugenderinnerungen an diesen Bezirk kann ich leider nur wenig vorweisen, im 22. Bezirk hatte meine Mutter weder Verwandte noch Freunde, daher wurde der Bezirk auch nicht besucht. Einmal fuhren wir mit der "Bim", es war der 317er, bis zur Endstation in Groß Enzersdorf und marschierten von dort, vollgepackt mit Essen und Badezeug, den weiten Weg bis einem der Becken des Donau-Oder-Kanals. Übrigens gab es damals auch schon Gelsen.

Für die Straßenbahn mussten zusätzliche Fahrscheine gelöst werden, da ein Teil der Strecke in Niederösterreich lag. Bei der Kreuzung mit der Ostbahn musste der Schaffner zur Sicherung der Weiterfahrt vorgehen, (bzw. die Gleise überqueren und sich versichern, dass kein Zug kommt), erst dann durfte der Fahrer die Bahngleise queren. Das Gänsehäufel war für mich ein Fremdwort und Kinos im Zweiundzwanzigsten habe ich nie besucht. Die diversen Strandbäder entlang der Alten Donau lernte ich erst kennen,

als ich schon Familie hatte und das sind ja keine Jugenderinnerungen mehr. Das erste Strandbad, das ich damals mit Familie besuchte, war übrigens das "Julius-Meinl-Bad", nahe dem Arbeiterstrandbad. Da hatten wir als Mitarbeiter freien Eintritt.

Obwohl ich keines der Kinos des Be-

![](_page_27_Picture_15.jpeg)

*Gasthof Rabenlechner, Kagran*

![](_page_27_Picture_18.jpeg)

*"Reichsbrücke einst und jetzt" (die ganz alte und die alte Reichsbrücke)*

zirkes besuchte, will ich es doch nicht verabsäumen, Ihnen diese vorzustellen. Interessant ist, dass Mitte der 50er-Jahre

![](_page_28_Picture_164.jpeg)

kein einziges Kino in diesem Bezirk angeführt ist. Folgende Lichtspieltheater gab es im 22. Bezirk: das Kagraner-Kino, das Kaisermühlen-Kino, das Stadlauer-Kino und das Zentrum-Kino.

Im Dezember 1970 lief der Film "Sabata" im Kagraner-Kino über die Leinwand. Ein Italowestern, in dem der mir einzige bekannte Schauspieler Lee Van Cleef mitspielte. Es war im Juli 1964, als im Kaisermühlen-Kino "Ein Sommer in Florida" aufgeführt wurde. Der Originaltitel lautete "Follow that dream". Ein Western, in dem unter Anderem Elvis Presley und Arthur O`Connell ihr Bestes gaben. Ein etwas ausgefallener Titel war "Keine Rosen für 0SS 117". Dieser Zelluloidstreifen

war im Stadlau-Kino im November 1970 anzusehen. Es handelte sich hierbei um einen Agentenfilm einer ital-franz. Produktion mit Curd Jürgens und Margaret Lee. Und im Kino Zentrum war im Oktober 1958 der Film "Die kleine Hütte" anzusehen. In dieser kleinen Hütte auf einer einsamen Insel trieben es (?) eine junge britische Lady mit Ehemann und Hausfreund. Die umtriebigen Schauspieler in dieser Komödie und Literaturverfilmung waren Ava Gardner, David Niven und Stuart Granger.

DK

![](_page_28_Picture_5.jpeg)

### **Briefmarken Westermayr-Slavicek**

der Neuheitenlieferant aus Wien

Postversand - Abholer Fehllistenbearbeitung - Bedarfsartikel

> Inhaberin: Tatjana Westermayr Präsidentin des ÖBMHV Veranstalter der NUMIPHIL

A-1060 Wien - Mariahilferstraße 91/8 Tel.: 0043 / 664 / 1017634 E-Mail: westermayr@chello.at

Öffnungszeiten Montag bis Mittwoch: 10 - 15 Uhr, durchgehend Donnerstag: 10 - 18 Uhr, durchgehend Andere Termine nach telefonischer Vereinbarung möglich

![](_page_28_Figure_12.jpeg)

## *URIE & REGIONEN*

### Hermagor-Pressegger See

![](_page_29_Picture_2.jpeg)

*Gruss aus Hermagor*

Die Gemeinde liegt im unteren Gailtal (Ziljska dolina) an der Einmündung des Gitschtals in das Gailtal nahe der Grenze zu Italien. Die Gemeinde wird im Süden von den Karnischen Alpen und im Norden von den Gailtaler Alpen begrenzt. Mit dem Pressegger See (Preseško Jezero) liegt einer der wärmsten österreichischen Badeseen auf dem Gemeindegebiet.

### **Geschichte**

Das heutige Gemeindegebiet war, wie Funde belegen, schon in vorrömischer Zeit besiedelt. Es wurde hier Eisenerz abgebaut, das bis an das Mittelmeer exportiert wurde. Um 15 v. Chr. wurde das keltische Königreich Noricum und so auch das heutige Gemeindegebiet vom Römischen Reich besetzt und in das Reich eingegliedert.

Die Pfarre Hermagor wurde im Jahre 1169 erstmals urkundlich erwähnt, ihr Titelheiliger Hermagoras weist auf eine Gründung durch Aquileja hin. Verkehrsgünstig der Wegkreuzung vom Gitschtal zum Kreuzbergsattel gelegen, entstand der Ort als planmäßiger Markt, erhielt 1288 das Marktrecht verliehen und entwickelte sich zum Hauptort des Gailtals. Im 15. Jahrhundert fielen die Türken ein und verwüsteten die Ortschaften im gesamten Gailtal. Ab dem 16. Jahrhundert gehörte der Markt Hermagor zu den Herrschaftsrechten der Grafschaft Ortenburg.

1779 entdeckte Franz Xaver Freiherr von Wulfen die nach ihm benannte Blume Wulfenia auf dem Gartnerkofel.

Der Ort wurde 1868 Sitz der Bezirkshauptmannschaft und somit Zentrum des gleichnamigen Bezirks. Während der K.u.K. Monarchie war Hermargor Garnison des I. und II. Bataillon des K.k. Landwehr Infanterie Regiments Nr. 4.

Die Gemeinde wurde 1930 zur Stadt erhoben. 1958 wurde Möschach angeschlossen und 1973 entstand durch die Eingemeindung von Egg, Mitschig, Görtschach sowie Teilen von Rattendorf die Großgemeinde Hermagor-Pressegger See.

### Bevölkerung

Laut Volkszählung 2001 hat Hermagor-Pressegger See 7.232 Einwohner (1991: 7.403), davon besitzen 94,7 % die österreichische, 1,6 % die deutsche, 1,1 % die bosnische und 1,0 % die kroatische Staatsbürgerschaft. 68,8 % der Bevölkerung bekennen sich zur römisch- katholischen, 25,6 % zur evangelischen Kirche und 1,5 % sind islamischen Glaubens, 2,4 % sind ohne religiöses Bekenntnis.

### Kultur und Sehenswürdigkeiten

- Schloss Möderndorf mit Gailtaler Heimatmuseum

- Schloss Lerchenhof in Untermöschach: Der "Lerchenhof" wurde im Jahre 1848 als Herrschaftssitz des Freiherrn Julius Wodley zu seiner bevorstehenden Heirat erbaut, welcher aber noch vor der Fertigstellung sehr jung verstarb. Durch Vererbung und Anheirat gelangte der "Lerchenhof" in den Besitz des "Steinwender-Hofes", der unmittelbar an den "Lerchenhof" angrenzt. Im Jahre 1928 wurde der Gesamtbesitz des Steinwenderanwesens zwischen zwei Söhnen aufgeteilt. Den "Lerchenhof" übernahm Hans Steinwender. Er führte den landwirtschaftlichen Betrieb, erwarb sich besondere Verdienste in der Pferdezucht, und leistete sehr viel Öffentlichkeitsarbeit. Im Jahre 1939 wurde der "Lerchenhof" unter Denkmalschutz gestellt und vom Amt für

![](_page_29_Picture_17.jpeg)

*Jahrhundert-Denkmal 1813-1913 Bahnhof-Restaurant L. Schöll*

![](_page_29_Picture_19.jpeg)

![](_page_30_Picture_0.jpeg)

Denkmalschutz urkundlich als "Schloss Lerchenhof" bezeichnet. Es gilt als Paradebeispiel für die spätklassizistische- biedermeierliche Architektur in Kärnten.

- Die Burgruine Malenthein liegt am südöstlichen Hang des Guggenbergs bei Kühweg. Die älteste urkundliche Erwähnung eines Turms in bambergischen Besitz stammt aus dem Jahr 1311, ein weiterer Ausbau ist für 1317 belegt. Bis 1395 war die Burg Sitz eines Landgerichts. Ende des 15. Jahrhunderts ging sie an Friedrich III. über, dessen Nachfolger

Maximilian I. verlieh sie 1506 an Johann Geumann von Galsbach, Hochmeister des Georgsordens in Millstatt. Dieser übergab sie seinem Schwager Georg von Malenthein, seither trug die Burg dessen Namen. Der Turm war 1688 noch bewohnt, ab dem 18. Jahrhundert verfiel die Burg allmählich. Sichtbar sind heute noch Teile des äußeren Mauerrings sowie 6 bis 8 Meter hohe Reste des Wohnturms.[1]

### Wirtschaft und Infrastruktur

Die Gemeinde hat sich in den letzten Jahren zu einer zweisaisonalen Fremdenver-

kehrsgemeinde gewandelt. So zieht im Winter das gut erschlossene Skigebiet Naßfeld (Mokrine) die Touristen an, während in den Sommermonaten auf den sanften Tourismus rund um den Presseger See (Preseško jezero) gesetzt wird.

Von den 3.228 Beschäftigten im Jahr 2001 entfielen 600 auf Beherbergungs- u. Gaststättenwesen, gefolgt von 471 Beschäftigten in Handel; Reparatur von Kfz u. Gebrauchsgütern und 441 Beschäftigten in der Sachgütererzeugung.

![](_page_30_Picture_10.jpeg)

*Peter Eder´s Gasthof Hauptplatz*

![](_page_31_Picture_0.jpeg)

![](_page_31_Picture_1.jpeg)

*Sparcasse Hauptstraße*

### **Wappen**

Hermagor wurde am 18. Juni 1619 ein 1734 und 1796 wurde ein Siegel mit einer Pergamentlibell einer Wappenverleihungsurkunde verliehen, von der nur Abschriften aus dem Jahr 1642 ohne Abbildungen erhalten sind. In der Folge führte Hermagor ein Siegel, das die Halb-

figur des Hermagoras zeigt. Zwischen Darstellung des Heiligen als Ganzfigur verwendet, und in der Folge variieren einige Details der Hermagorasabbildung. Bei der Wappenbestätigung im Jahr 1974 kehrte man zum ältesten erhaltenen Sie-

![](_page_31_Picture_7.jpeg)

![](_page_31_Picture_8.jpeg)

gel zurück, das auch der Blasonierung von 1619 entspricht.

Anlässlich der Wappenbestätigung wurde folgende heraldische Beschreibung festgelegt: *"In Rot die Halbfigur des Bischofs Hermagoras in violettem Mantel, in der rechten einen grünen Palmzweig, in der linken einen goldenen Bischofsstab haltend."* Die Fahne ist Rot-Gelb mit eingearbeitetem Wappen.

**Basisdaten:**<br>Bundesland: Kärnten Bundesland: *Kärnten* Politischer Bezirk: *Hermagor (HE)* Fläche: *204,84 km²* Koordinaten: *46° 38' N, 13° 22' O* Höhe: *602 m ü. A.* Einwohner: *7.144 (31. Dez. 2008)* Bevölkerungsdichte: *35 EW je km²* Postleitzahl: *9620* Vorwahlen: *0 42 82* Gemeindekennziffer: *2 03 05* Offizielle Website: *www.hermagor.at*

*Quelle: Dieser Artikel basiert auf dem Artikel http://de.wikipedia.org/wiki/Hermagor-Presseg- ger\_See aus der freien Enzyklopädie Wikipedia und steht unter der G -Lizenz für freie Dokumentati- on. In der Wikipedia ist eine Liste der Autoren ver- fügbar.*

![](_page_32_Picture_1.jpeg)

## Die Werbe-Postkarten und Sammelbilder der Julius Meinl AG Von Dietfried Keplinger

Diesmal stelle ich Ihnen einen Teil der Kopie zu machen oder die Objekte einzu-Sammelbilder der Fa. Julius Meinl vor.

Ich darf Sie ersuchen, mir mitzuteilen, ob Sie eine Karte oder ein Bild in Ihrem Besitz haben, die in der vorgestellten Serie nicht vorhanden ist.

Ich bitte Sie, von dieser Karte oder dem Bild (bitte auch von der Rückseite), eine

> DEUTSCHES REICH

scannen und mir diese Kopie bzw. den Scann zu senden. Bitte auch die Abmessungen des Bildes bekannt geben.

Die mir zugesandten Bilder werden als Nachtrag in der nächsten Ausgabe der Meteor Nachrichten vorgestellt, auf ausdrücklichen Wunsch auch mit Ihrer Namensnennung, ansonsten anonym.

Zeit der Kreuzzüge gel

**JULIUS MEINL** 

kao- und Schokoladefal<br>Kaffee- und Tee-Import

Kontakt: Dietfried Keplinger, Wendstattgasse 15/85/17, 1100 Wien. E-Mail.

91.

auf Ihre Zuschriften und Melduneinen großen Erfolg dieser Aktion.

**JULIUS MEINL** 

**JULIUS MEINL** 

und Tee-Import

tram67@chello.at. Tel. (+43) 0699-15 03 48

Ich freue mich gen und hoffe auf

![](_page_32_Picture_14.jpeg)

![](_page_32_Picture_15.jpeg)

![](_page_32_Picture_16.jpeg)

![](_page_32_Picture_17.jpeg)

![](_page_33_Picture_0.jpeg)

![](_page_33_Picture_1.jpeg)

WIR WERDEN SIE IN ERINNERUNG BEHALTEN.

## Neue Mitglieder

![](_page_33_Picture_180.jpeg)

### Mitarbeiter dieser Ausgabe sind:

Hr. K. Achter (KA), Fr. Margot Artner (MA), Hr. Dr. P. Banozcay (PB), Hr. J. Fuchs (JF), Hr. G. Gilg (GG), Hr. W. Gleich (WG), Hr. J. Hlavac (JH), Hr. K. Kudrna (KK), Hr. D. Keplinger (DK), Hr. L. Koller (LK), Hr. J. Kreuzer (JK), Fr. Mag. A. Kuen (AK), Fr. A. Novak (AN), Hr. G. Riedl (GR), Hr. J. Riegler (JR).

Der Vorstand des METEOR weist darauf hin, dass die Tische für unsere Sammlerbörsen mindestens einen Monat vor dem Termin zu bezahlen sind!

### **ACHTUNG!!!**

Ohne rechtzeitige Bezahlung werden keine Tische mehr reserviert.

Der Vorstand des METEOR

## www.meteor-ak-twk.at

![](_page_33_Picture_12.jpeg)

www.ansichtskartenversand.com www.ansichtskartenversand.com www.ansichtskartenversand.com www.ansichtskartenversand.com www.ansichtskartenversand.com www.ansichtskartenversand.com www.ansichtskartenversand.com www.ansichtskartenversand.com **Online-shop IPS.BAUBILEYS! für historische Ansichtskarten**

Besuchen Sie auch unser Ladengeschäft in Berlin!

Bartko Reher Antiquitäten

Fa. Bartko-Reher-GbR Linienstrasse 156 10115 Berlin Tel. / Fax. +49–30–212 32 414 Öffnungszeiten: Mo – Fr: 10 – 18 Uhr Sa:  $10 - 14$  Uhr

## Auktion mit 626 Wiener Werkstätte Postkarten

am 31. Oktober 2009

![](_page_35_Picture_2.jpeg)

**Losef Hoffmann** 

![](_page_35_Picture_4.jpeg)

**WW 59 Rudolf Kalvach** 

![](_page_35_Picture_6.jpeg)

WW 105 Rudolf Kalvach

![](_page_35_Picture_8.jpeg)

WW 161 Josef Diveky

![](_page_35_Picture_10.jpeg)

WW 155 Oskar Kokoschka

![](_page_35_Picture_12.jpeg)

WW 288 Egon Schiele

![](_page_35_Picture_14.jpeg)

WW 379 L. H. Jungnickel

![](_page_35_Picture_16.jpeg)

WW 542 nicht signiert

![](_page_35_Picture_18.jpeg)

WW 3 Emil Hoppe Kunstschau 1908

WW 56 nicht signiert

WW 67 Josef Hoffmann Cabarett Fledermaus

Der Katalog in Buchform (80 Seiten) mit 626 Abbildungen erhältlich um Euro 30,00 inkl Porto bei

Auktionshaus Markus Weissenböck, Wolf-Dietrich-Strasse 6a, A 5020 Salzburg, Österreich Tel.: +43 662 88 25 31 Fax: +43 662 88 25 51 office@wiener-werkstaette-postkarten.com

## www.wiener-werkstaette-postkarten.com